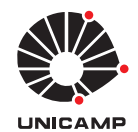

UNIVERSIDADE ESTADUAL DE CAMPINAS Faculdade de Engenharia Elétrica e de Computação

José Angel Iván Rubianes Silva

# **Co-localização de sinais eletrofisiológicos e sinais de ressonância magnética anatômica**

Monografia apresentada à Faculdade de Engenharia Elétrica e de Computação da Universidade Estadual de Campinas como parte do Exame de Qualificação para a obtenção do título de Mestre em Engenharia Elétrica, na Área de Engenharia da Computação.

Orientador: Profa. Dr. Wu, Shin-Ting

Campinas 2016

# Sumário

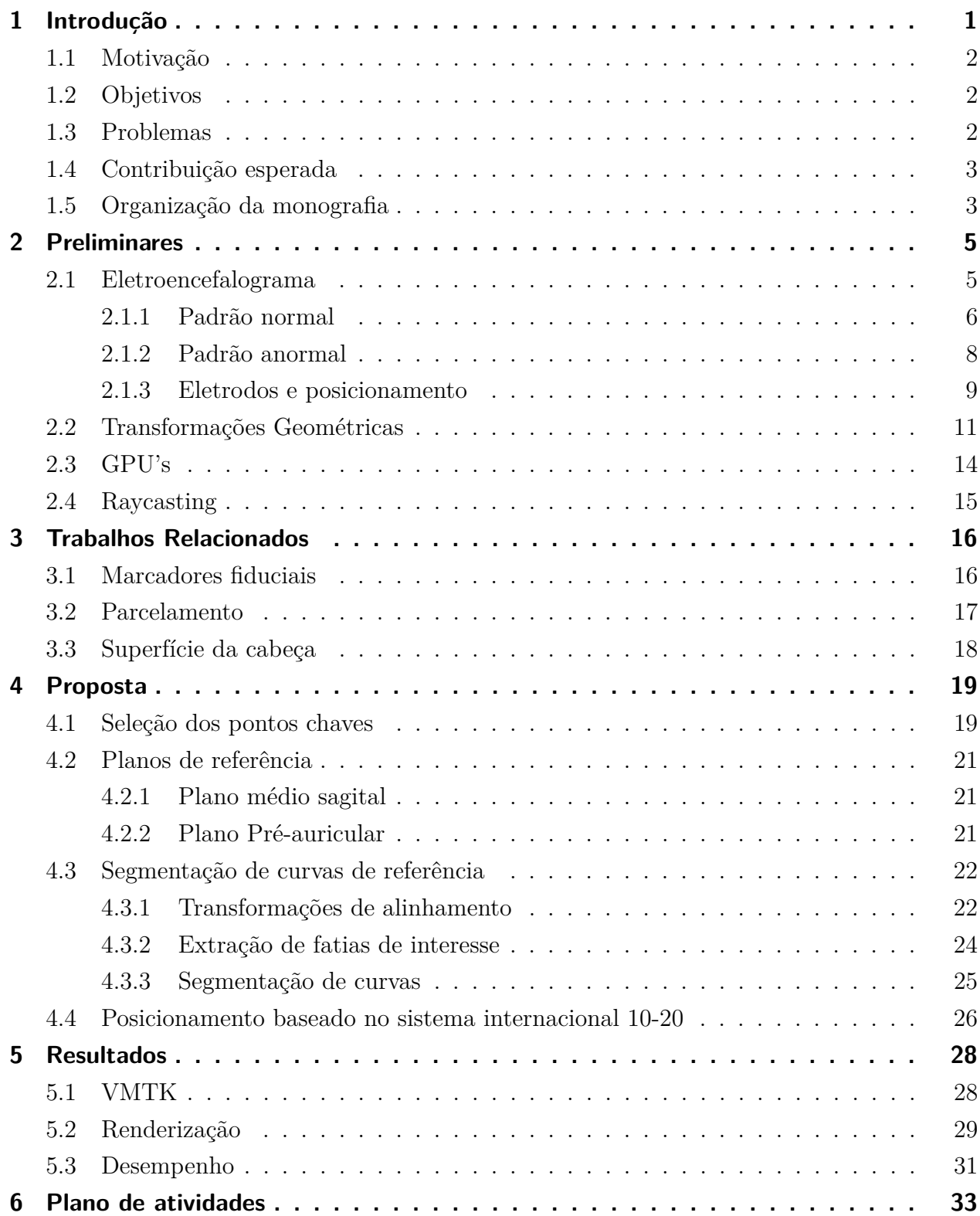

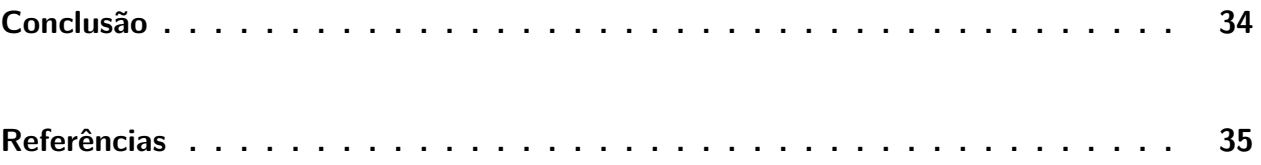

# Lista de ilustrações

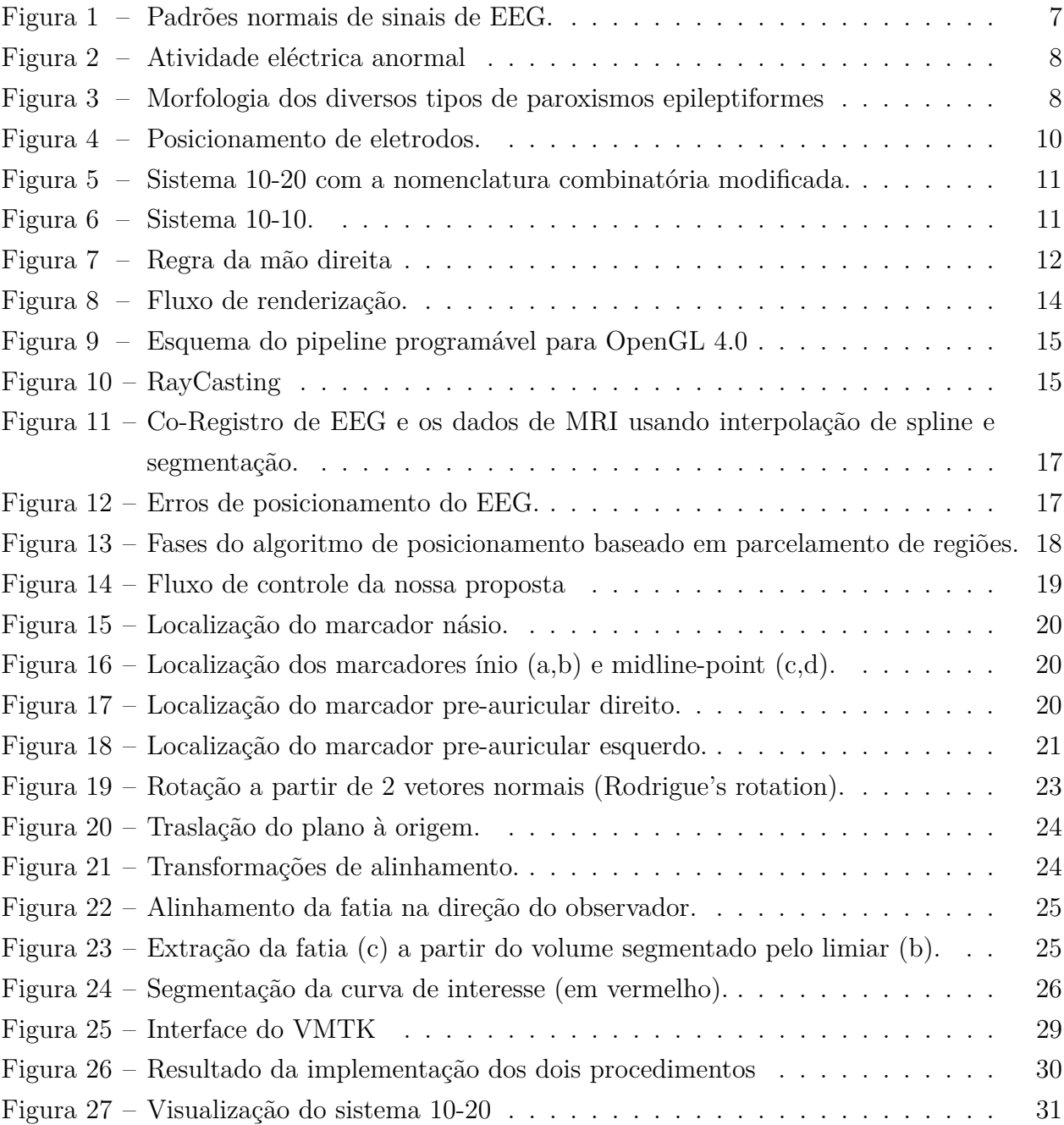

# Lista de tabelas

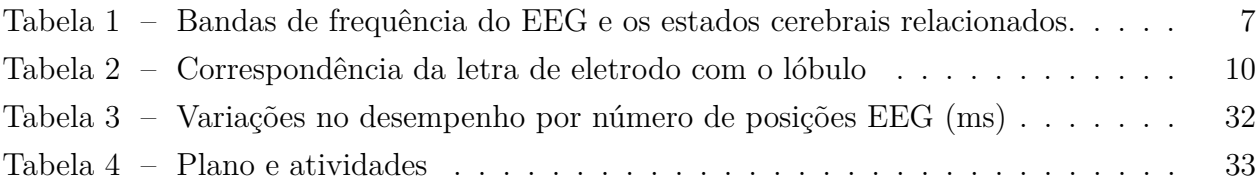

# <span id="page-5-1"></span><span id="page-5-0"></span>1 Introdução

O Eletroencefalograma (EEG) é um exame indolor e seguro, sem riscos associados. É utilizado para avaliar vários tipos de distúrbios cerebrais e diagnosticar doenças que influenciam as atividades elétricas do cérebro, tais como a doença de Alzheimer, as psicoses e um distúrbio do sono chamado a narcolepsia [\(HCU,](#page-40-0) ). Quando um paciente sofre de epilepsias focais, o EEG também denuncia a presença de potenciais elétricos anormais em um número limitado dos eletrodos fixados no escalpo do paciente, enquanto nos casos de epilepsias generalizadas, as ondas anormais aparecem em todos os eletrodos fixados. Em Medicina, tais ondas cerebrais encontradas no contexto de epilepsia que se destacam por sua morfologia diferente da atividade elétrica normal são conhecidas por paroxismos epileptiformes [\(FERNANDES,](#page-39-1) ).

A maior vantagem do EEG é a sua resolução temporal. Complexos padrões de atividade neural podem ser gravados em frações de segundos. Portanto, paroxismos epileptiformes de duração limitada, sem correlação com sintomas e/ou sinais de crises epilépticas, observados no período inter-ictal (fora das crises epilépticas) podem corroborar o diagnóstico de epilepsia [\(FERNANDES,](#page-39-1) ). Para se realizar um EEG de superfície, coloca-se eletrodos de metal ou outros meios condutores na superfície da cabeça. Visando a uma padronização no procedimento, permitindo reprodutibilidade dos dados e estudos comparativos entre diversos exames, o *sistema internacional de posicionamento 10/20* é usualmente utilizado no mapeamento da localização dos eletrodos na cabeça de um paciente a fim de registrar os sinais do eletroencefalograma.

Por outro lado, diferentemente dos exames imagiológicos como as tomografias computadorizadas (CT) e ressonância magnética (RM), o EEG tem baixa resolução espacial [\(Teplan, 2002\)](#page-41-0). E quando se trata do EEG de superfície, deve-se levar em conta a sensibilidade espacial dos seus eletrodos, pois os sinais medidos são afetados pelas variações na distância entre o escalpo e o córtex cerebral [\(BEAUCHAMP](#page-39-2) *et al.*, [2011\)](#page-39-2) e pela posição do paciente [\(RICE](#page-41-1) *et al.*, [2013\)](#page-41-1). Quanto maior for a distância e maior for o volume da substância cerebral (escalpo, crânio, meninge e líquido cefalorraquidiano) entre o eletrodo e o córtex cerebral, mais atenuado fica o sinal medido [\(BEAUCHAMP](#page-39-2) *et al.*, [2011\)](#page-39-2). Isso pode comprometer a qualidade dos sinais registrados (LEE *[et al.](#page-40-1)*, [2016\)](#page-40-1). Associado a estes fatores que comprometem a qualidade dos sinais medidos, temos ainda a variabilidade da relação entre os marcadores fiduciais cranianos e os corticais entre os indivíduos [\(HOMAN](#page-40-2) *et al.*, [1987\)](#page-40-2).

### <span id="page-6-3"></span><span id="page-6-0"></span>1.1 Motivação

DCF é uma das formas mais frequentes de malformações do desenvolvimento cortical, sendo uma das principais causas de epilepsias parciais refratárias ao tratamento medicamentoso [\(CAMARGO](#page-39-3) *et al.*, [2010\)](#page-39-3). Co-localizando as posições dos eletrodos do EEG com as imagens anatômicas e funcionais, os médicos conseguem não só avaliar melhor a adequabilidade do posicionamento dos eletrodos em termos das suas distâncias em relação ao córtex cerebral, como também localizar espacialmente os paroxismos epileptiformes de forma mais acurada. Estes dados podem ser utilizados como mais um elemento indicativo de DCF. Quanto maior a concordância entre os exames multimodais, mais preciso será o diagnóstico.

#### <span id="page-6-1"></span>1.2 Objetivos

Visando a agregar o valor do EEG de superfície no diagnóstico de displasia cortical focal (DCF), este trabalho tem como objetivo principal co-localizar os sinais eletrofisiológicos com outras informações funcionais e anatômicas a fim de proporcionar aos médicos mais elementos para confirmação de uma hipótese diagnóstica de DCF. A localização dos eletrodos que registram os potenciais eléricos pode ser pré-estabelecida por um padrão internacional como o sistema internacional 10-20 ou especificado pelo usuário sob demanda.

Como objetivos secundários, pretende-se (1) desenvolver um algoritmo que gere automaticamente o mapa dos eletrodos dos sistemas internacionais 10-20, 10-10 e 10-5 conforme as medidas individualizadas de cada paciente, a fim de assistir um médico a identificar com maior acurácia a região cortical que está por baixo de cada eletrodo, (2) elaborar uma estratégia que visualize as posições dos eletrodos sobre uma imagem anatômica, a fim de permitir que os médicos avaliem a possível influência da constituição anatômica da cabeça e da posição do paciente nos sinais medidos, e (3) integrar um sensor posicional 3D ao visualizador a fim de guiar um operador na fixação dos eletrodos para registro de sinais do EEG.

E temos ainda como objetivo terciário integrar os algoritmos implementados ao sistema de visualização multimodal interativa VMTK [\(Wu, 2015\)](#page-41-2) desenvolvido pelo nosso grupo de pesquisa.

#### <span id="page-6-2"></span>1.3 Problemas

Para atingir o nosso objetivo, indentificamos os principais problemas que precisam ser solucionados.

Gerar automaticamente um mapa de eletrodos conforme um sistema internacional partir dos dados imagiológicos de um paciente requer a segmentação dos pontos de referência, násio e ínio no plano medial e os pontos pré-auriculares no plano perpendicular ao crânio, pois as posições dos eletrodos são marcados conforme o comprimento das distâncias entre estes pontos. O primeiro problema é saber qual é a melhor modalidade imagiológica para obter tais pontos de referência. O segundo problema seria como extrair tais pontos a partir das imagens 3D. E o terceiro problema seria como obter os comprimentos dos diferentes arcos sobre a superfície da cabeça para determinar as posições dos eletrodos.

No sistema VMTK as imagens 3D do paciente são renderizados com a técnica de *raycasting*. Como integrar as posições dos eletrodos devidamente rotulados com a nomenclatura internacional de identificação aos dados de uma imagem anatômica sem perder a percepção 3D é outro problema que precisamos solucionar.

Finalmente, para permitir que um usuário customize as posições dos eletrodos utilizando um sensor posicional, evitando as entradas manuais das medidas da fita métrica, é necessário elaborar uma forma de mapeamento das coordenadas físicas captadas pelos sensores com as coordenadas os modelos computacionais. Precisamos elaborar um algoritmo para determinar as transformações geométricas necessárias entre o espaço do mudo real e o espaço do modelo.

#### <span id="page-7-0"></span>1.4 Contribuição esperada

Tecnologicamente pretende-se, com uso das funcionalidades disponíveis nos processadores gráficos programáveis (GPUs), elaborar soluções interativas para os problemas identificados, apropriadas a um ambiente exploratório das imagens 3D como VMTK.

Clinicamente espara-se, com uma co-localização mais exata dos sinais elétricos e de outros dados cerebrais multimodais, contribuir no aprimoramento do diagnóstico da displasia cortical focal (DCF), que está intimamente relacionada com epilepsia.

### <span id="page-7-1"></span>1.5 Organização da monografia

Até momento foram realizados estudos em três frentes: (1) avaliação comparativa dos dispositivos de captura de imagens, mais especificamente *kinetis*, *leapmotion* e *webcam*, para identificação de posições espaciais; (2) algoritmo de geração automática de mapa 10/20 do sistema internaional de posicionamento de eletrodos; e (3) interface para visualização interativa.

Nesta monografia serão apresentados os resultados mais conclusivos até então obtidos que consistem em geração interativa e visualização das posições dos eletrodos de acordo com a especificação do Sistema Internacional 10/20.

# <span id="page-9-2"></span><span id="page-9-0"></span>2 Preliminares

Neste capítulo apresentamos alguns conceitos fundamentais que constituem a base para o desenvolvimento deste projeto.

#### <span id="page-9-1"></span>2.1 Eletroencefalograma

Um eletroencefalograma (EEG), é um exame que registra a atividade elétrica gerada pelo cérebro, onde existem milhões de neurônios e cada um deles gera campos com pequenas intensidades. Estes campos elétricos são detectados e registrados pelos eletrodos colocados no couro cabeludo. Os sinais capturados são amplificados e exibidos como um gráfico na tela do computador ou impresso num papel, que o médico vai analisar [\(NEUROSKY, 2009;](#page-40-3)  $HCU,$ ).

Richard Caton é considerado como o primeiro cientista em investigar as atividades eletricas do cérebro [\(Picton, 2006\)](#page-40-4). Em uma publicação de sua obra em 1875, Caton descreveu como descobriu esses sinais colocando eletrodos diretamente sobre as superfícies corticais de coelhos e macacos. Ele consiguiu registrar essas correntes com um galvanômetro [\(Shan](#page-41-3)[kardass, 2009\)](#page-41-3). O ano de 1935 testemunhou o nascimento das principais áreas da eletroencefalografia clínica atual. Associou-se os complexos ponta-onda de 3 ciclos/seg, como ilustra a Figura [3,](#page-12-2) com as ausências epilépticas e também começou-se os estudos dos padrões de sono humanos. Foi nesse mesmo ano de 1935 que Albert Grass construiu a primeira máquina EEG de 3 canais na escola de medicina de Harvard (Grass Modelo I) [\(Picton, 2006;](#page-40-4) [Shorvon,](#page-41-4) [2009\)](#page-41-4).

Hoje em dia, um EEG é usado para detectar problemas na atividade elétrica do cérebro, que podem ser associados com determinadas perturbações cerebrais. Entre diversos tipos de distúrbios cerebrais figuram-se [\(HCU,](#page-40-0) ; [healthline.com,](#page-40-5) ):

- Displasia cortical focal (DCF): é uma das formas mais frequentes de malformações do desenvolvimento cortical, estando intimamente relacionada com epilepsia de difícil controle em crianças e adultos. Caracterizam-se por alterações histológicas, imagiológicas e eletrofisiológicas peculiares.
- Epilepsia: é uma geração temporária e reversível de sinais elétricos incorretos que não tenha sido causada por febre, drogas ou distúrbios metabólicos. Quando isso acontece, a atividade de apreensão é refletida como ondas de picos muito rápidos no EEG.
- Lesões cerebrais causadas por um tumor ou acidente vascular cerebral (AVC), onde as ondas EEG podem ser extraordinariamente lentas, dependendo do tamanho e da localização da lesão.
- Outras doenças que influenciam a atividade cerebral, tais como alterações anormais na química do corpo que afetam o cérebro e causam as doenças cerebrais tal como a doença de Alzheimer, as psicoses, e um distúrbio do sono chamado narcolepsia.

O EEG é também usado para avaliar traumas, intoxicação por drogas ou a extensão da lesão cerebral em pacientes comatosos, para a monitorização do cérebro e controle do fluxo sanguíneo cerebral durante a cirurgia, inclusive na decisão de morte cerebral.

As atividades eléricas cerebrais são geralmente descritas em termos de atividade rítmica. A amplitude dos sinais pode mostrar uma grande variabilidade de acordo com os estímulos externos, assim como os estados mentais internos. Alguns padrões são associados às atividades cerebrais específicas.

#### <span id="page-10-0"></span>2.1.1 Padrão normal

Padrão normal corresponde ao padrão típico de atividade eléctrica no cérebro. É o padrão observado na maioria das pessoas que não têm epilepsia. Porém, vale ressaltar que ocorre também em muitas pessoas com epilepsia, porque o EEG só mostra a atividade elétrica do cérebro quando o teste é realizado. Ele, por si só, não é conclusivo num diagnóstico.

Entre as formas de onda básicas, temos as ondas alfa, beta, teta e delta (Figura [1\)](#page-11-0), que se referem aos diferentes estados do cérebro sintetizados na Tabela [1.](#page-11-1)

<span id="page-11-2"></span><span id="page-11-0"></span>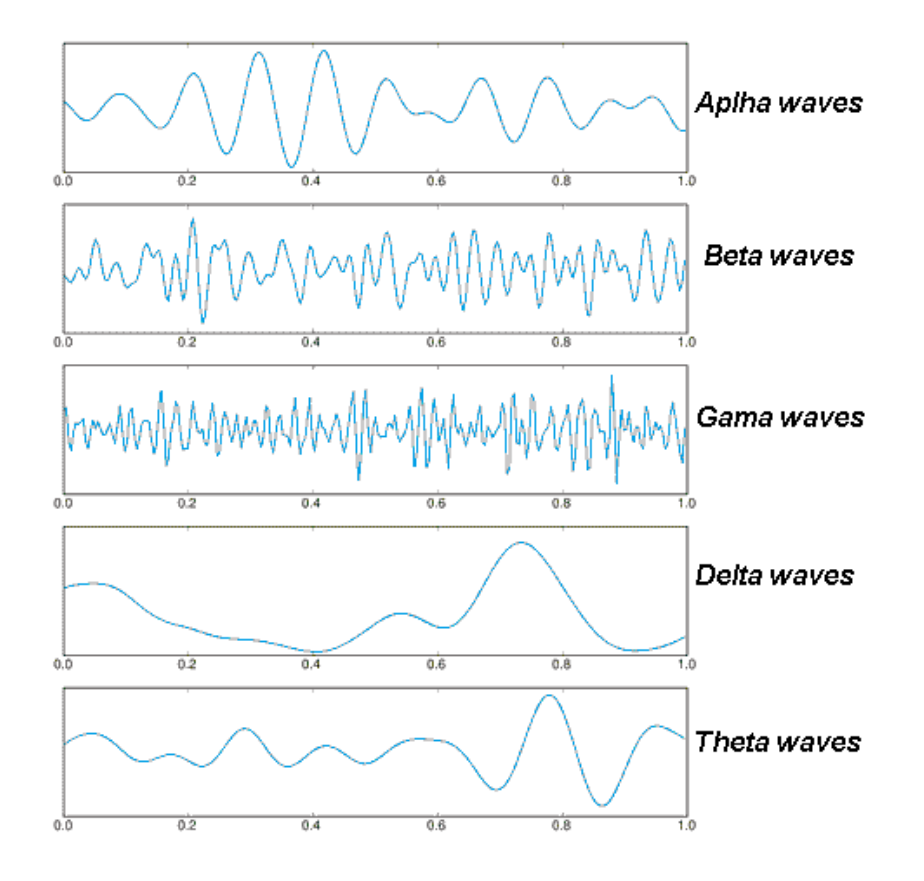

Figura 1 – Padrões normais de sinais de EEG. Fonte: [\(NEUROSKY, 2009\)](#page-40-3).

<span id="page-11-1"></span>Tabela 1 – Bandas de frequência do EEG e os estados cerebrais relacionados.

| <b>Brainwave</b> | Frequency          | Mental states and condi-         |  |  |  |
|------------------|--------------------|----------------------------------|--|--|--|
| <b>Type</b>      | range              | tions                            |  |  |  |
| Delta            | $0.1$ Hz to $3$ Hz | Deep, dreamless sleep, non-      |  |  |  |
|                  |                    | REM sleep, unconscious           |  |  |  |
| Beta             | 4Hz to 7Hz         | Intuitive, creative, recall,     |  |  |  |
|                  |                    | fantasy, imaginary, dream        |  |  |  |
| Alpha            | 8Hz to 12Hz        | Relaxed, but not drowsy,         |  |  |  |
|                  |                    | tranquil, conscious              |  |  |  |
| Low Beta         | $12Hz$ to $15Hz$   | Formerly SMR, relaxed yet        |  |  |  |
|                  |                    | focused, integrated              |  |  |  |
| Midrange Beta    | 16Hz to 20Hz       | linking, aware of self $\&$ sur- |  |  |  |
|                  |                    | roundings                        |  |  |  |
| High Beta        | 21Hz to 30Hz       | Alertness, agitation             |  |  |  |
| Gamma            | 30Hz to 100Hz      | higher<br>Motor Functions,       |  |  |  |
|                  |                    | mental activity                  |  |  |  |

Fonte: [\(NEUROSKY, 2009\)](#page-40-3).

#### <span id="page-12-3"></span><span id="page-12-0"></span>2.1.2 Padrão anormal

Ele mostra padrões anormais de atividade elétrica que podem ser associados a um tipo de distúrbio mental, conforme exemplifica a Figura [2.](#page-12-1) Por exemplo, crianças com crises de ausência típica, muitas vezes têm um padrão de EEG característico, que ajuda a confirmar esse tipo de epilepsia [\(BROMFIELD](#page-39-4) *et al.*, [2000\)](#page-39-4). Algumas pessoas com certos tipos de epilepsia têm padrões anormais o tempo todo mesmo de forma assintomática (sem crises clínicas). Nestas pessoas as formas de onda podem ter uma anormalidade ainda maior durante um ataque [\(National Institute for Health and Care Excellence, 2012\)](#page-40-6).

<span id="page-12-1"></span>
$$
F = C
$$
 **Example 2.1 Example 3.1 Example 4.1 EXAMPLE 1.1 Example 4.1 EXAMPLE 1.1 Example 1.1 Example**

Figura 2 – Atividade eléctrica anormal Fonte: [\(stylepinner.com,](#page-41-5) ).

<span id="page-12-2"></span>Figura [3](#page-12-2) mostra alguns padrões de sinais anormais que ocorrem durante o paroxismo epileptiforme.

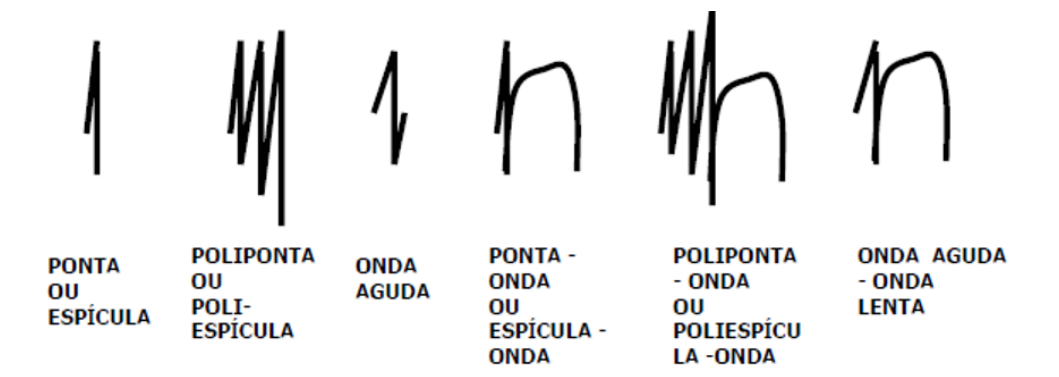

Figura 3 – Morfologia dos diversos tipos de paroxismos epileptiformes Fonte: [\(Silva,](#page-41-6) ).

#### <span id="page-13-1"></span><span id="page-13-0"></span>2.1.3 Eletrodos e posicionamento

As técnicas modernas para a aquisição do EEG coletam os padrões elétricos subjacentes do couro cabeludo e os digitalizam para armazenamento em mídias digitais. O uso desta tecnologia depende fortemente da colocação e contato dos eletrodos. Por esta razão, os eletrodos são tipicamente construídos a partir de materiais condutores, tais como o ouro, prata ou o cloreto de prata, com um diâmetro de 1 cm, e os sujeitos também devem usar um gel condutor no couro cabeludo para manter um sinal com nível SNR (relação sinal-ruído) aceitável . Como mencionado antes, o posicionamento correto dos sensores é um fator muito importante para o registro correto dos padrões elétricos e também para assegurar a coerência entre os dados e as posições. A pessoa (técnico) responsável pela fixação dos eletrodos utilizam fitas métricas convencionais para medir o comprimento entre os pontos de referência, násio, ínio e pontos pré-auriculares, e determinar os pontos intermediários estabelecidos pelos Sistemas Internacionais 10-20, 10-10 e 10-5 [\(Baztarrica Ochoa, 2002\)](#page-39-5).

O Sistema Internacional 10-20 é o método mais utilizado para descrever a colocação de eletrodos em intervalos específicos ao longo da cabeça. Ele utiliza 21 pontos que são marcados dividindo o crânio em proporções de 10% ou 20% do comprimento das distâncias entre os pontos de referência, násio e ínio no plano medial e os pontos pré-auriculares no plano perpendicular ao crânio [\(Immrama Institute,](#page-40-7) ; [Niedermeyer; Lopes da Silva, 2004\)](#page-40-8). O lóbulo que está por baixo de cada eletrodo é identificado por uma nomenclatura fomada por no maximo 2 letras, juntamente com um número ou uma outra letra para identificar a sua posição hemisférica como mostra a Tabela [2.](#page-14-1) Esta nomenclatura é usada para facilitar o mapeamento topográfico da atividade EEG [\(American Clinical Neurophysiology Society,](#page-39-6) [2006\)](#page-39-6).

<span id="page-14-2"></span><span id="page-14-0"></span>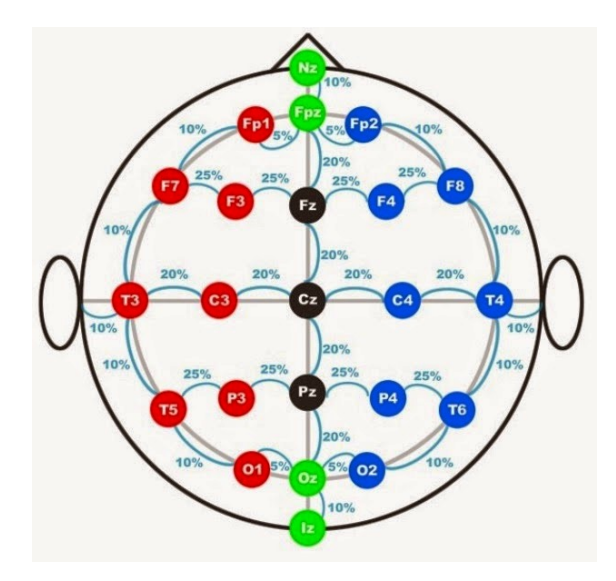

Figura 4 – Posicionamento de eletrodos. Fonte: [\(Trans Cranial Technologies Ltd., 2012\)](#page-41-7).

<span id="page-14-1"></span>Tabela 2 – Correspondência da letra de eletrodo com o lóbulo

| Eletrodo | Lóbulo    |
|----------|-----------|
| F        | Frontal   |
| T        | Temporal  |
|          | Central   |
| P        | Parietal  |
|          | Occipital |

Fonte: [\(Trans Cranial Technologies Ltd., 2012\)](#page-41-7).

O Sistema Internacional 10-20 com a nomenclatura combinatória modificada (NCM), substitui os rótulos T3/T4 e T5/T6 pelos rótulos T7/T8 e P7/P8, respectivamente. Esta substituição torna-se evidente quando inspecionamos o diagrama da cabeça, em que são mostradas, com exceção de Fpl/Fp2 e O1/O2, todas as posições dos eletrodos ao longo da mesma linha sagital têm o mesmo número e que todos os eletrodos designados pela mesma letra encontram-se na mesma linha coronal. Com a modificação, a nomenclatura alfanumérica para cada eletrodo especifica suas coordenadas de localização dentro da malha do sistema 10-20, como se pode ver na Figura [5.](#page-15-1) Esta modificação foi recomendado pela primeira vez pela ACNS (*American Clinical Neurophysiology Society*), para estar em concordância com os nomes e localizações dos eléctrodos nas versões estendidas do sistema 10-20, como o sistema internacional 10/10 mostrado na Figura [6.](#page-15-2)

<span id="page-15-3"></span><span id="page-15-1"></span>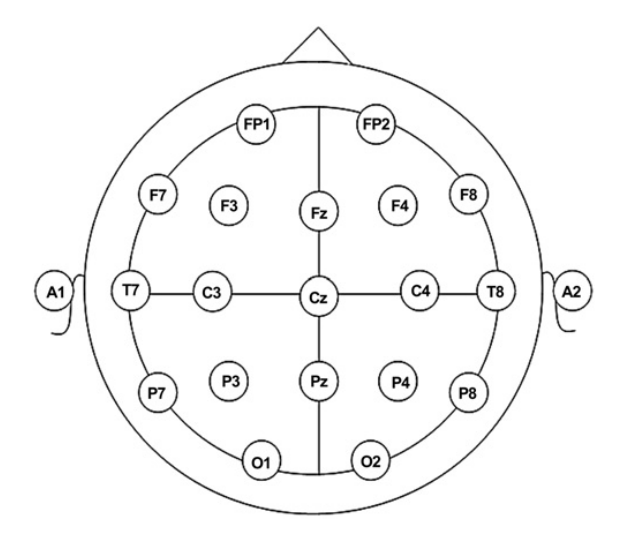

<span id="page-15-2"></span>Figura 5 – Sistema 10-20 com a nomenclatura combinatória modificada. Fonte: [\(Grigg-Damberger; Foldvary-Schaefer, 2012\)](#page-39-7).

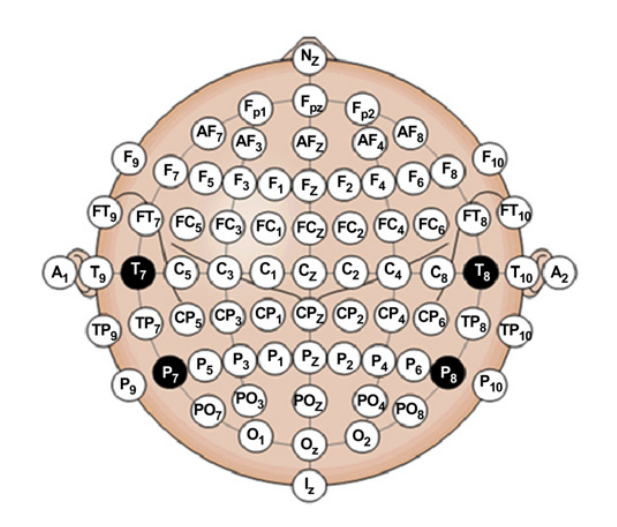

Figura  $6$  – Sistema 10-10. Fonte: [\(Grigg-Damberger; Foldvary-Schaefer, 2012\)](#page-39-7).

### <span id="page-15-0"></span>2.2 Transformações Geométricas

As transformações geométricas são operações algébricas capazes de manipular um objeto geométrico usualmente representado em coordenadas homogêneas, ou seja para poder alterar a posição, a orientação e a escala de uma figura [\(Vince, 2006\)](#page-41-8).

• **A translação** de um objeto consiste em se mover de uma distância numa direção determinada. Em notação matricial, um ponto  $(x, y, z, 1)$  e o ponto transformado  $(x', y', z', 1)$  é descrito por

$$
\begin{bmatrix} x' \\ y' \\ z' \\ 1 \end{bmatrix} = \begin{bmatrix} 1 & 0 & 0 & t_x \\ 0 & 1 & 0 & t_y \\ 0 & 0 & 1 & t_z \\ 0 & 0 & 0 & 1 \end{bmatrix} \begin{bmatrix} x \\ y \\ z \\ 1 \end{bmatrix}
$$
 (2.1)

• **A transformação de escala ou escalamento**, consiste em mudar as dimensões de um objeto com até três fatores de escala. Em notação matricial temos

$$
\begin{bmatrix} x' \\ y' \\ z' \\ 1 \end{bmatrix} = \begin{bmatrix} S_x & 0 & 0 & 0 \\ 0 & S_y & 0 & 0 \\ 0 & 0 & S_z & 0 \\ 0 & 0 & 0 & 1 \end{bmatrix} \begin{bmatrix} x \\ y \\ z \\ 1 \end{bmatrix}
$$
 (2.2)

• **A rotação**, consiste em girar os pontos de um objeto. Para fazer esta rotação em 3D, precisa-se definir um eixo de rotação, o ângulo e a direção de rotação em torno deste eixo. Os sentidos de rotação positiva em torno dos eixos seguem usualmente a regra da mão direita, como mostra a Figura [7.](#page-16-0)

<span id="page-16-0"></span>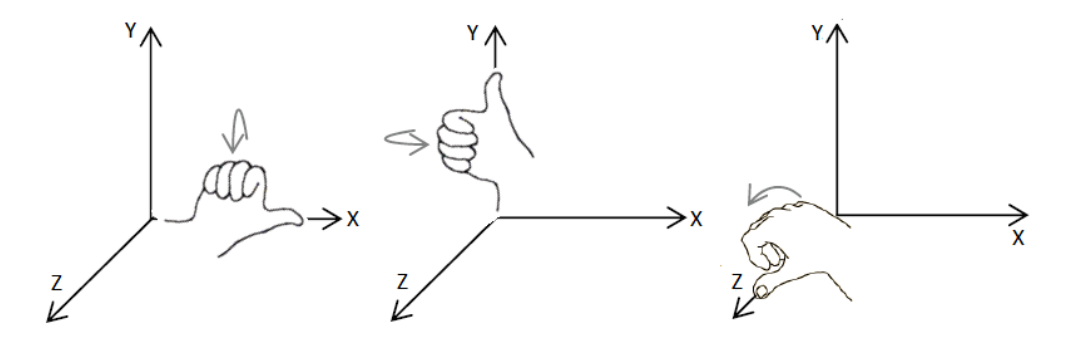

Figura 7 – Regra da mão direita

Em notação matricial, a transformação angular em torno de cada eixo é representada

por:

$$
R_{xyz}(\theta) = \begin{bmatrix} \cos \theta & \sin \theta & 0 & 0 \\ -\sin \theta & \cos \theta & 0 & 0 \\ 0 & 0 & 1 & 0 \\ 0 & 0 & 0 & 1 \end{bmatrix}, R_y(\theta) = \begin{bmatrix} \cos \theta & 0 & -\sin \theta & 0 \\ 0 & 1 & 0 & 0 \\ \sin \theta & 0 & \cos \theta & 0 \\ 0 & 0 & 0 & 1 \end{bmatrix},
$$
  

$$
R_x(\theta) = \begin{bmatrix} 1 & 0 & 0 & 0 \\ 0 & \cos \theta & -\sin \theta & 0 \\ 0 & \sin \theta & \cos \theta & 0 \\ 0 & 0 & 0 & 1 \end{bmatrix}.
$$
 (2.3)

Fazendo a composição de uma sequência arbitrária de rotações em torno dos eixos x, y, z, é criada uma matriz geral de rotação $R(\theta)$ , da forma:

$$
R_x(\theta) = R_x(\theta) R_y(\theta) R_z(\theta) = \begin{bmatrix} r_1 1 & r_1 2 & r_1 3 & 0 \\ r_2 1 & r_2 2 & r_2 3 & 0 \\ r_3 1 & r_3 2 & r_3 3 & 0 \\ 0 & 0 & 0 & 1 \end{bmatrix}.
$$
 (2.4)

Dados dois vetores **A** e **B**, a matriz de rotação em torno do vetor definido pelo produto vetorial

 $w = B \times A$ 

pelo ângulo entre eles é dado por

$$
R = FGF^{-1},\tag{2.5}
$$

onde

$$
G = \begin{bmatrix} A \cdot B & \|A \times B\| & 0 \\ \|A \times B\| & A \cdot B & 0 \\ 0 & 0 & 1 \end{bmatrix}
$$
\n
$$
v = \frac{B - (A \cdot B)A}{\|B - (A \cdot B)A\|}
$$
\n
$$
\begin{bmatrix} A_1 & v_1 & w_1 & 0 \end{bmatrix}
$$

e

$$
F = (A, v, w) = \begin{bmatrix} A_1 & v_1 & w_1 & 0 \\ A_2 & v_2 & w_2 & 0 \\ A_3 & v_3 & w_3 & 0 \\ 0 & 0 & 0 & 1 \end{bmatrix}
$$

### <span id="page-18-2"></span><span id="page-18-0"></span>2.3 GPU's

As GPUs são as unidades processadoras gráficas de arquitetura SIMD (*Single Instruction Multiple Data*), capaz de executar operações em ponto flutuante na ordem de GFLOPs (*Giga FLoating point Operations Per Second*) e circuitos dedicados para renderização de imagens de qualidade foto-realística (RUI *[et al.](#page-41-9)*, [2014\)](#page-41-9).

OpenGL (*Open Graphics Library*) é uma API das GPUs, amplamente utilizada na computação gráfica para desenvolvimento de aplicativos gráficos 3D, jogos. Um programa baseado em OpenGL consiste de um laço infinito onde a cada passo a aplicação, geralmente escrita em linguagem C, passa para a API um conjunto de dados que devem ser processados e convertidos em imagens [\(Tadeu Pozzer, 2012\)](#page-41-10).

<span id="page-18-1"></span>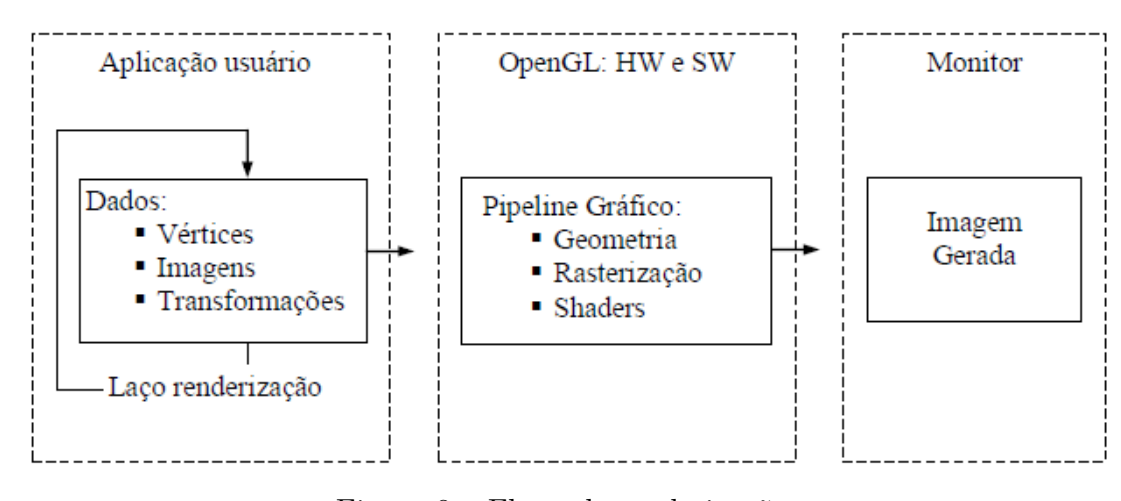

Figura 8 – Fluxo de renderização. Fonte: [\(Tadeu Pozzer, 2012\)](#page-41-10).

A partir da série GeForce3 as GPUs passaram a ser programáveis. Na sua versão 2.0, OpenGL passou a suportar a linguagem de programação da GPU de alto nível, GLSL (*OpenGL Shading Language*). OpenGL 4.0, lançado em 2010, introduziu um conjunto de três etapas adicionais ao *pipeline shader* programável. Estas três novas etapas compõem o estágio de tesselação [\(Van Oosten, 2014\)](#page-41-11). Inicialmente havia apenas o par *vertex shader* e *fragment shader*, porém atualmente já existem seis estágios programáveis (*vertex shader, tessellation control shader, tesselation evaluation shader, geometry shader fragment shader e framebuffer*), como é apresentado na Figura [9](#page-19-1)[\(De Andrade; Marroquim, 2013\)](#page-39-8).

<span id="page-19-3"></span><span id="page-19-1"></span>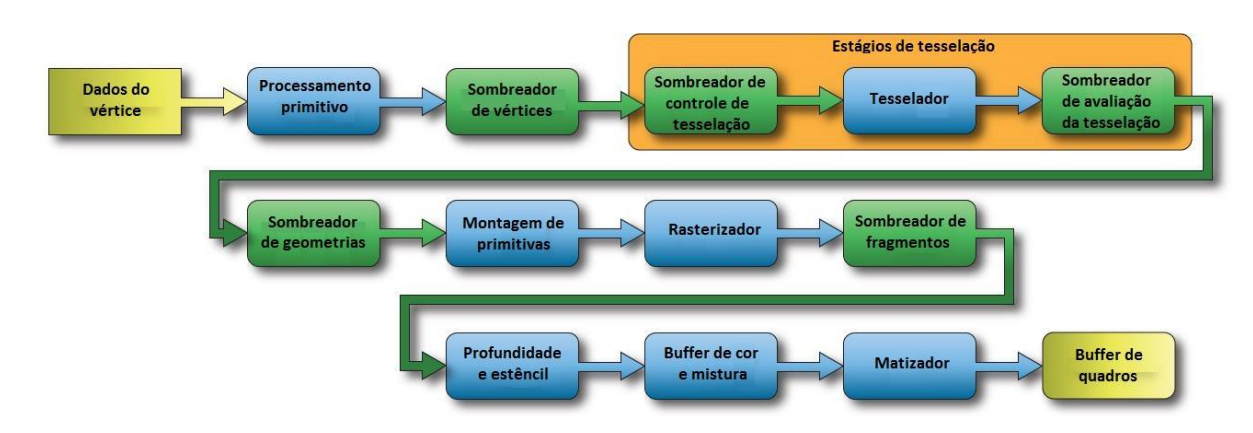

Figura 9 – Esquema do pipeline programável para OpenGL 4.0 Fonte: [\(Van Oosten, 2014\)](#page-41-11).

Os *shaders* são um conjunto de programas definidos pelo usuário e projetados para substituir alguns dos estágios programáveis de um processador gráfico. Permitem customizar as funcionalidades das GPU's e são usados principalmente para calcular os efeitos de renderização específicos com alto desemepenho, como efeitos de sombreamento e de iluminação foto-realistas (RUI *[et al.](#page-41-9)*, [2014\)](#page-41-9).

### <span id="page-19-0"></span>2.4 Raycasting

<span id="page-19-2"></span>*Raycasting* é um algoritmo muito utilizado na implementação de renderização de volumes de amostras com uso das GPUs. Ele consiste essencialmente em lançar raios a partir de cada *pixel* da tela de exibição, acumular todas as contribuições dos objetos que intersectam cada raio e mapear o resultado acumulado a uma cor [\(PREIM; BOTHA, 2013\)](#page-41-12) como mostra a Figura [10.](#page-19-2)

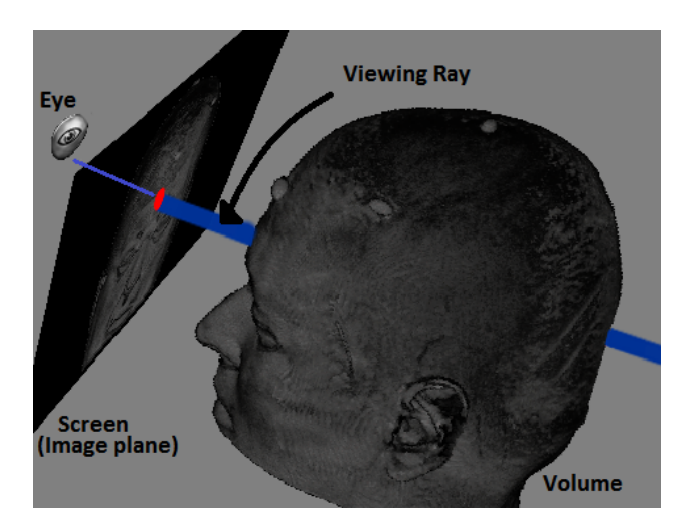

Figura 10 – RayCasting

# <span id="page-20-2"></span><span id="page-20-0"></span>3 Trabalhos Relacionados

Como mencionamos na Seção [1.5,](#page-7-1) até o momento o projeto tem se concentrado na geração e visualização das posições dos eletrodos recomendadas pelo Sistema Internacional 10-20. Portanto, nós nos limitaremos a apresentar neste capítulo os trabalhos relacionados com este tópico.

Existem algumas pesquisas sobre os métodos para gerar o posicionamento dos eletrodos de acordo ao sistema internacional 10-20. Vamos aproveitar algumas das ideias e sugestões dessas pesquisas e procurar aprimorar algumas delas.

### <span id="page-20-1"></span>3.1 Marcadores fiduciais

Cápsulas de plástico de água com gadolínio são colocadas na superfície da cabeça, exatamente nas posições onde serão colocados os eletrodos fixos. Estas cápsulas aparecem como uma marca negativa nas imagens de ressonância magnética. Com isso tem-se claramente a co-localização entre os eletrodos e as estruturas anatômicas. Os tecidos cranianos selecionados são identificados utilizando uma técnica de segmentação de imagens semi-automática para determinar a sua relação espacial com os eletrodos fixos [\(YOO](#page-42-0) *et al.*, [1997\)](#page-42-0). No ano 2001 esta técnica foi validada como a alternativa mais precisa e praticável para determinar as posições dos eletrodos [\(LAMM](#page-40-9) *et al.*, [2001\)](#page-40-9).

<span id="page-21-3"></span><span id="page-21-1"></span>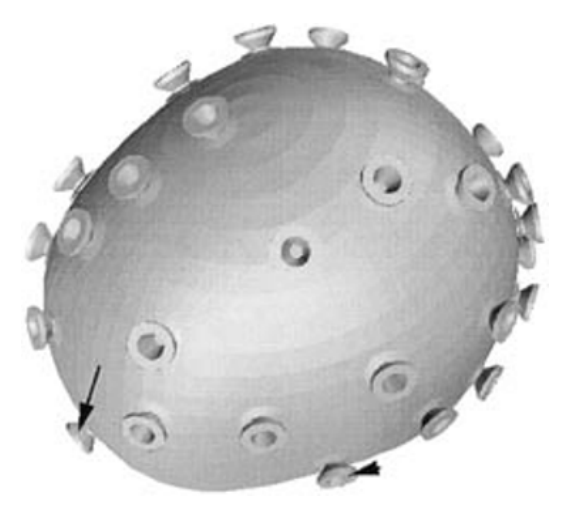

(a) Mostra-se a reconstrução 3D, conseguido pela interpolação de *splines*, onde as setas indicam os pontos násio e o pre-auricular esquerdo.

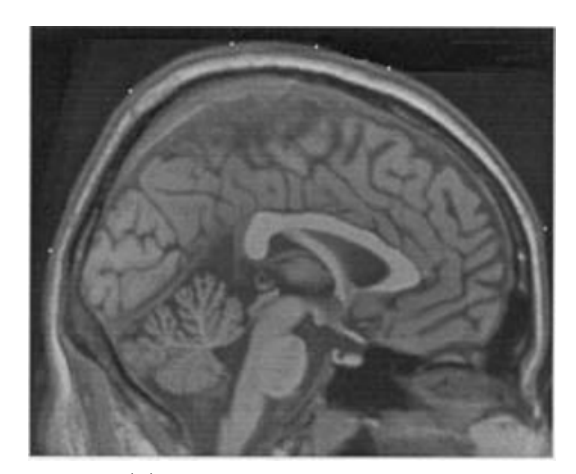

(b) visão sagital de eletrodos

Figura 11 – Co-Registro de EEG e os dados de MRI usando interpolação de spline e segmentação.

Fonte: [\(LAMM](#page-40-9) *et al.*, [2001\)](#page-40-9).

<span id="page-21-2"></span>O problema desta técnica é a sensibilidade ao procedimento do operador e ao movimento da touca sobre a cabeça do paciente. Isso pode levar aos erros de posicionamento ao fazer o escaneamento, como pode ser visto na Figura [12](#page-21-2) [\(Dalal](#page-39-9) *et al.*, [2014\)](#page-39-9).

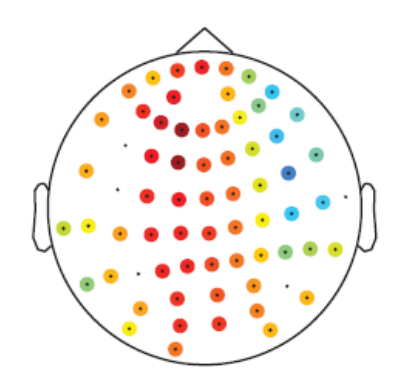

Figura 12 – Erros de posicionamento do EEG. Fonte: [\(Dalal](#page-39-9) *et al.*, [2014\)](#page-39-9).

#### <span id="page-21-0"></span>3.2 Parcelamento

O parcelamento é um método é baseado no parcelamento anatômico e funcional do córtex. São necessários os pontos fiduciais principais (násio, ínio e pre-auriculares) para criar <span id="page-22-2"></span>os planos de referência e assim começar o parcelamento. O primeiro passo é calcular o plano médio sagital, depois com o ponto Cz (ponto médio do arco entre násio e ínio) e os pontos preauriculares, cria-se outro plano para delimitar uma circunferência em torno da cabeça para fazer uma divisão em 4 quadrantes. As regiões de parcelamento são calculadas pela subdivisão dos quadrantes de acordo com os porcentagens estabelecidas pelos Sistema Internacionais de posicionamento de eletrodos. Uma vez feitas as divisões, a malha é construída pela interseção dos arcos gerados pelos planos. Estes planos são, por sua vez, gerados pelos pontos da divisão dos quadrantes e a superfície da cabeça. Nas Figuras [11](#page-21-1) (a) e (b), pode-se ver os diferentes passos do algoritmo e a malha resultante do procedimento [\(Giacometti](#page-39-10) *et al.*, [2014\)](#page-39-10).

<span id="page-22-1"></span>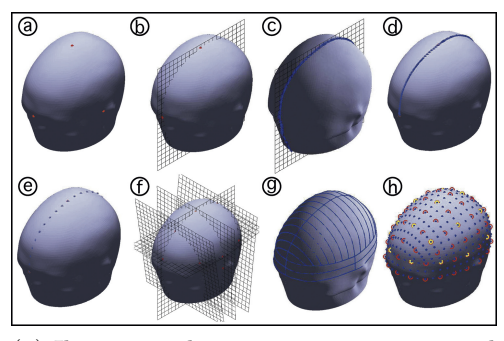

(a) Ilustração do processo computacional de posicionamento do EEG

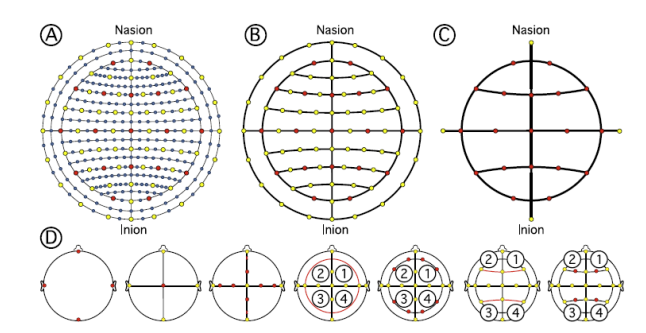

(b) Esquemas de eléctrodos e algoritmo de posicionamento (Divisão em 4 Quadrantes).

Figura 13 – Fases do algoritmo de posicionamento baseado em parcelamento de regiões. Fonte: [\(Giacometti](#page-39-10) *et al.*, [2014\)](#page-39-10).

Apesar da simplicidade, esta técnica não leva em consideração os comprimentos relativos ao longo dos arcos que ligam os pontos de referência sobre o couro cabeludo.

#### <span id="page-22-0"></span>3.3 Superfície da cabeça

A determinação das posições dos eletrodos é baseada diretamente nos dados da superfície da cabeça extraídos a partir de uma imagem de ressonância magnética, tornando possível considerar a assimetria da cabeça de um paciente [\(JURCAK](#page-40-10) *et al.*, [2007\)](#page-40-10). Os autores mostraram que o mesmo procedimento pode ser aplicado para obter de forma precisa as posições dos eletrodos estabelecidos em todos os Sistemas Internacionais. É um dos algoritmos que mais se aproxima do procedimento manual recomendado pelo Sistemas Internacionais. O problema desta proposta é o custo relacionado com a segmentação da superfície da cabeça a partir dos dados imagiológicos.

## <span id="page-23-3"></span><span id="page-23-0"></span>4 Proposta

A proposta é gerar uma estrutura de posicionamento dinâmica dos Sistemas Internacionais para EEG, baseado nas imagens de ressonância magnética, de forma exata como em [\(Trans Cranial Technologies Ltd., 2012\)](#page-41-7) e sem recorrer à segmentação do couro cabeludo a partir da imagem 3D. Como veremos ao longo deste capítulo, reduzimos o problema da custosa segmentação 3D para segmentação 2D. Figura [14](#page-23-2) sintetiza o fluxo de controle da nossa proposta.

<span id="page-23-2"></span>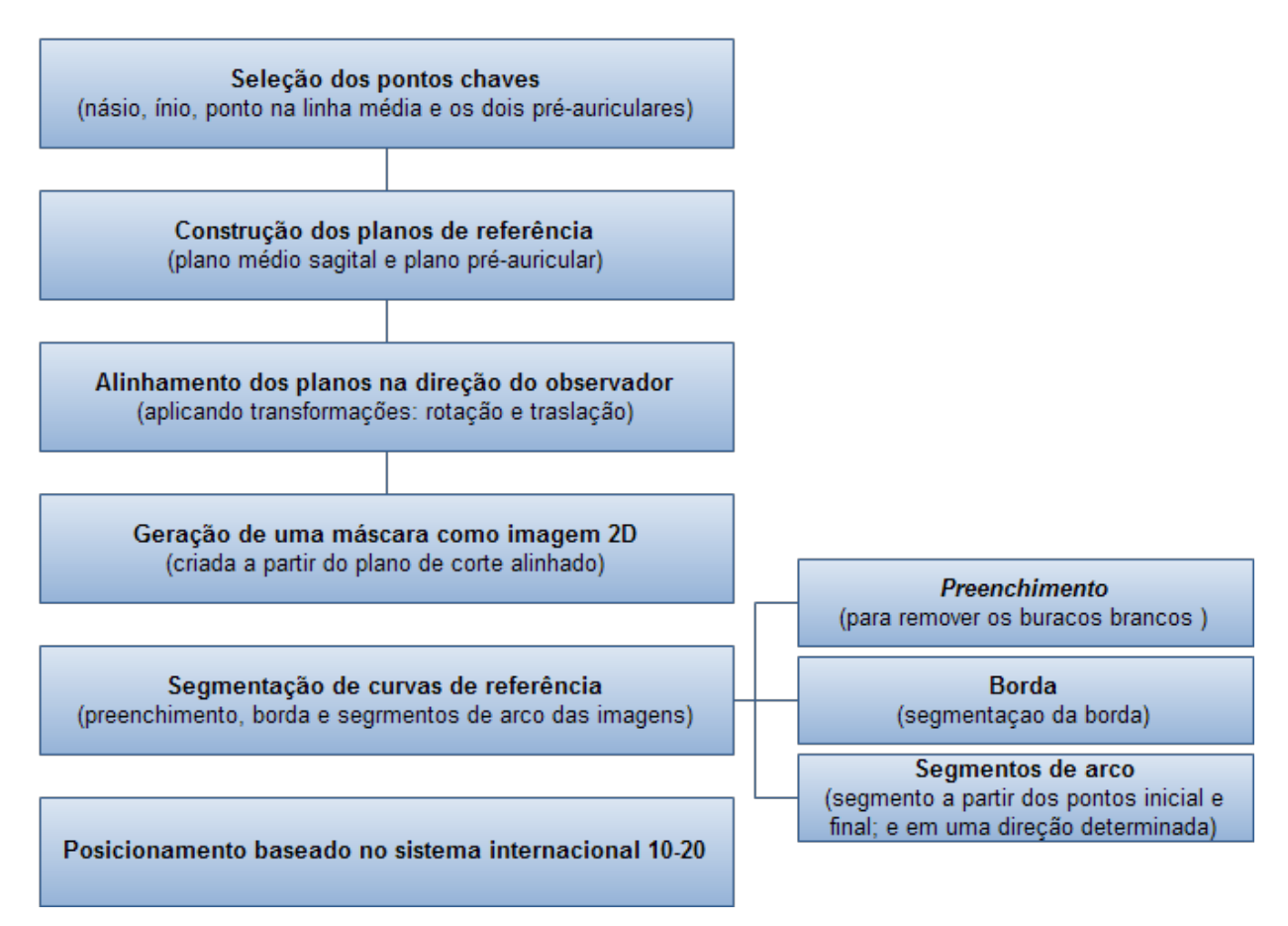

Figura 14 – Fluxo de controle da nossa proposta

### <span id="page-23-1"></span>4.1 Seleção dos pontos chaves

Com base nos algoritmos de classificação, é necessário localizar cinco pontos anatómicos: násio, ínio, dois pontos pré-auriculares e um ponto na linha média (linha de divisão do cérebro em dois hemisférios), que servem como referência para a construção de um mapa de <span id="page-24-3"></span>posições dos Sistemas Internacionais. Como os trabalhos mencionados no Capítulo [3,](#page-20-0) usamos a imagem de ressonância magnética para encontrar os marcadores fiduciais. Diferentemente dos trabalhos anteriores, ao invés de segmentar tais pontos das imagens, implementamos uma interface interativa com uso da ferramenta de *cursor3D* disponível no *software* VMTK, desenvolvido pelo nosso grupo de pesquisa, [\(Wu, 2015\)](#page-41-2). Através desta interface um especialista seleciona interativamente esses marcadores como mostram as figuras [15–](#page-24-0)[18.](#page-25-3)

<span id="page-24-0"></span>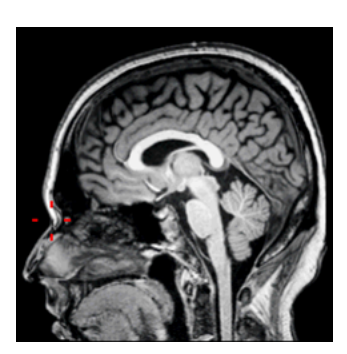

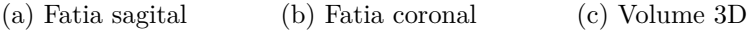

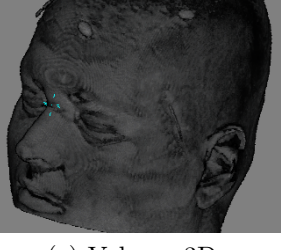

Figura 15 – Localização do marcador násio.

<span id="page-24-1"></span>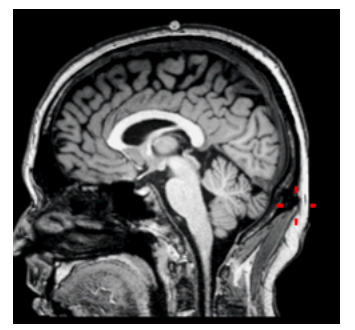

(a) Fatia sagital (b) Fatia coronal (c) Fatia axial (d) Fatia coronal

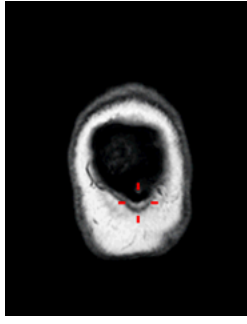

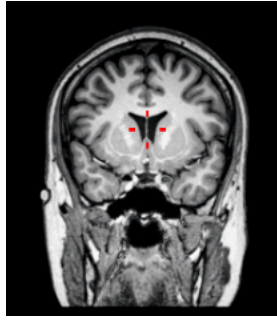

<span id="page-24-2"></span>Figura 16 – Localização dos marcadores ínio (a,b) e midline-point (c,d).

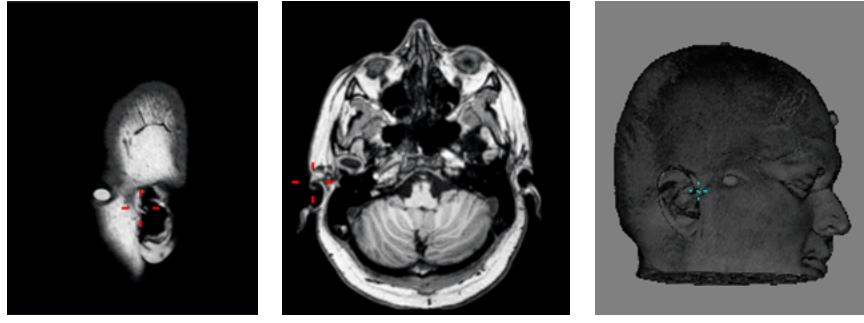

(a) Fatia sagital (b) Fatia axial (c) Volume 3D

Figura 17 – Localização do marcador pre-auricular direito.

<span id="page-25-3"></span>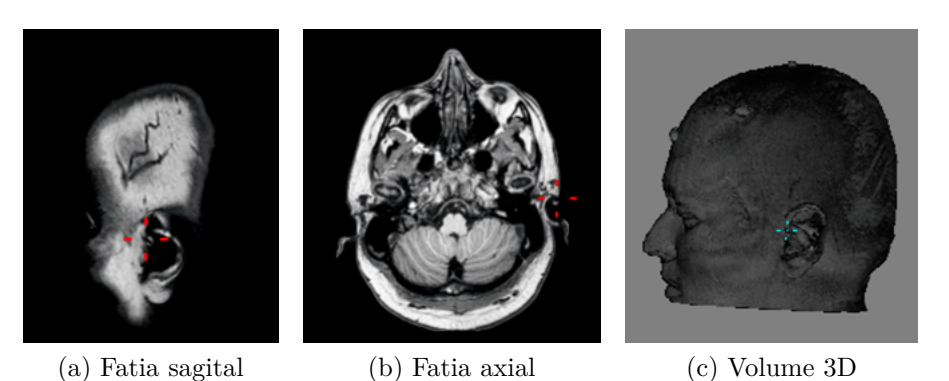

Figura 18 – Localização do marcador pre-auricular esquerdo.

### <span id="page-25-0"></span>4.2 Planos de referência

Uma vez obtidos os pontos de referência, procedemos com a geração dos planos de referência, necessários para obter as fatias que serão projetadas na direção do observador para obter imagens 2D das quais serão extraídos os contornos do couro cabeludo.

#### <span id="page-25-1"></span>4.2.1 Plano médio sagital

Formado pelos pontos de referência násio, ínio e *midline-point* (ponto na linha media do cérebro), os quais denominamos  $p_1$ ,  $p_2$  e  $p_3$ , respectivamente. A partir destes pontos, definimos dois vetores que pertencem ao plano médio sagital:

$$
\overrightarrow{v_1} = p_2 - p_1 \quad e \quad \overrightarrow{v_2} = p_3 - p_1,
$$

com os quais calculamos o vetor normal do plano médio sagital (PMS):

$$
\overrightarrow{N_{PSM}} = \overrightarrow{v_1} \times \overrightarrow{v_2}
$$

Definindo  $A_{PSM} = N_{PSM}^x$ ,  $B_{PSM} = N_{PSM}^y$ ,  $C_{PSM} = N_{PSM}^z$ , obtemos a equação do plano médio sagital

<span id="page-25-4"></span>
$$
Eq.PSM: A_{PSM}X + B_{PSM}Y + C_{PSM}Z + D_{PSM}z \tag{4.1}
$$

#### <span id="page-25-2"></span>4.2.2 Plano Pré-auricular

Formado pelos pontos pré-auricular direito, pré-auricular esquerdo e o ponto central Cz (ponto médio do comprimento de arco entre os pontos násio e ínio sobre a superfície da cabeça), os quais denominamos  $p_4$ ,  $p_5$  e  $p_6$ , respectivamente. A partir destes pontos definimos dois vetores sobre o plano pré-auricular (PPA):

$$
\overrightarrow{v_3} = p_5 - p_4 \quad e \quad \overrightarrow{v_4} = p_6 - p_4,
$$

com os quais calculamos o vetor normal:

$$
\overrightarrow{N_{PPA}} = \overrightarrow{v_3} \times \overrightarrow{v_4}
$$

. Assumindo  $A_{PPA} = N_{PPA}^x$ ,  $B_{PPA} = N_{PPA}^y$ ,  $C_{PPA} = N_{PPA}^z$  e

<span id="page-26-2"></span>
$$
D_{PPA} = \overrightarrow{N_{PPA}} \cdot p_4
$$

o plano pré-auricular pode ser expresso por

$$
Eq. PPA: A_{PPA}X + B_{PPA}Y + C_{PPA}Z + D_{PPA}
$$
\n
$$
(4.2)
$$

Na seção [4.4](#page-30-0) detalhamos como o ponto Cz é obtido.

### <span id="page-26-0"></span>4.3 Segmentação de curvas de referência

Nesta seção explicamos como aproveitamos a capacidade da GPU para gerar máscaras das fatias selecionadas. Em seguinda, são segmentados os contornos das máscaras na CPU. Obtendo estes contornos, podemos determinar o espaçamento entre os eletrodos de acordo com os padrões internacionais. Sem perda de generalidade, será apresentado o procedimento do Sistema Internacional 10-20.

#### <span id="page-26-1"></span>4.3.1 Transformações de alinhamento

Para poder processar uma imagem 2D a partir de um volume 3D, é necessário alinhar o plano da fatia selecionada com um plano perpendicular à direção de visão do observador e ter em conta o tipo de projeção usada; neste caso o tipo de projeção é ortogonal, que fixa o aspecto da imagem em relação à profundidade. Então o que precisamos é levar a normal do plano selecionado na mesma direção do plano da tela (XY) ou seja na direção do eixo Z:  $\overrightarrow{N_Z} = (0,0,1).$ 

Com o vetor normal ao plano e a direção de visão do observador, podemos aplicar a equação para obter a rotação desejada.

<span id="page-27-0"></span>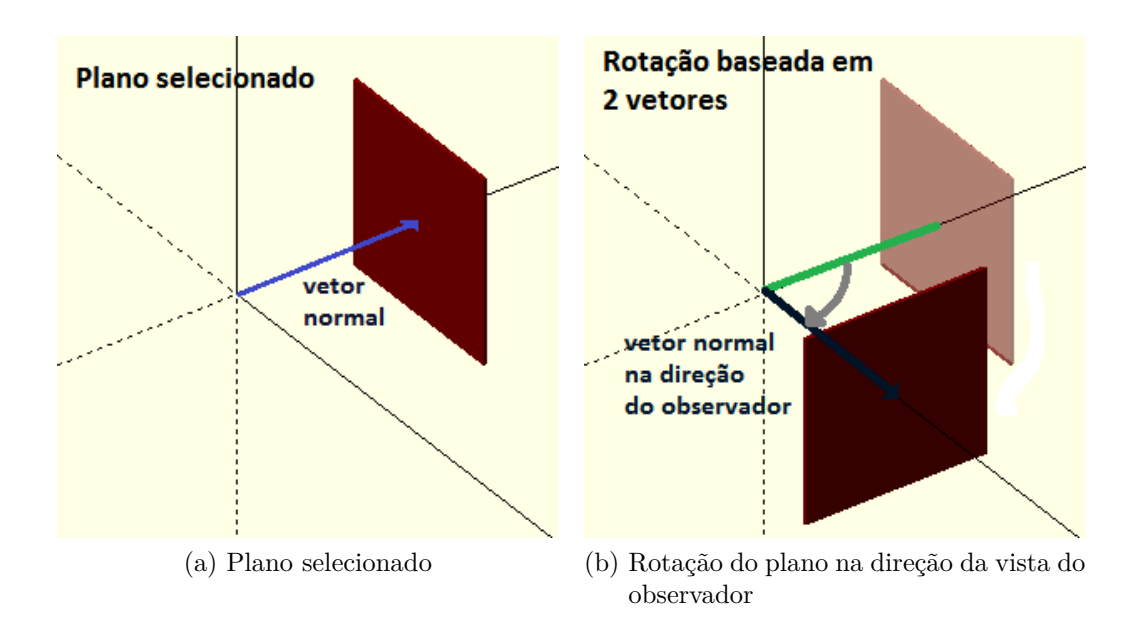

Figura 19 – Rotação a partir de 2 vetores normais (Rodrigue's rotation).

Uma vez obtida a rotação, podemos montar uma matriz de transformação TR (translaterotate). A traslação é feita para levar o plano ao referencial depois de feita a rotação e assim garantir que a imagem esteja dentro da janela de visualização. A matriz de fatores de escala é uma matriz-identidade, dado que os fatores de escala são iguais a 1, uma vez que as dimensões entre os dois espaços seja a mesma. Sejam  $\overrightarrow{N}$  a normal do plano selecionado =  $(N_x, N_y, N_z)$ ,  $P = (P_1, P_2, P_3)$  um ponto nesse plano e  $\vec{n} = (0, 0, 1)$  a direção de visão do observado. Calculamos a distância do plano à origem:

$$
dT = \overrightarrow{N} \cdot P
$$

para obter o vetor de deslocamento

$$
\overrightarrow{t} = \overrightarrow{n} dT = (0, 0, 1)dT = (0, 0, dT)
$$

. Assim, a matriz de translação fica:

<span id="page-27-1"></span>
$$
T = \begin{bmatrix} 1 & 0 & 0 & 0 \\ 0 & 1 & 0 & 0 \\ 0 & 0 & 1 & dt \\ 0 & 0 & 0 & 1 \end{bmatrix}
$$
 (4.3)

<span id="page-28-1"></span>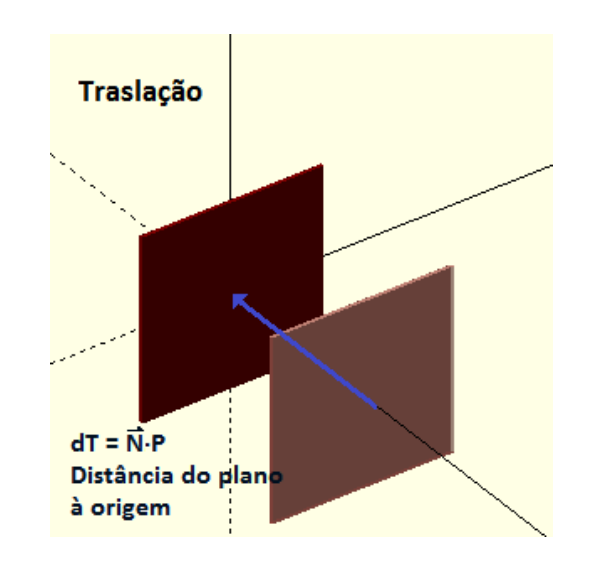

Figura 20 – Traslação do plano à origem.

<span id="page-28-2"></span>Finalmente, a matriz de transformação resultante das equações [4.3.1](#page-26-1) e [4.3](#page-27-1) é:

 $M = TR$  (4.4)

Figura 21 – Transformações de alinhamento.

#### <span id="page-28-0"></span>4.3.2 Extração de fatias de interesse

Enviamos diretamente para o *fragment shader* as equações dos planos (equações [4.1](#page-25-4) e [4.2\)](#page-26-2), em coordenadas de textura, e o volume realinhado de forma que a fatia de interesse tenha a sua normal coincidente com a direção de visão do observador. Figura [22\(](#page-29-1)a) exemplifica a posição original de uma fatia de interesse em relação à direção de visão perpendicular à figura e Figura [22\(](#page-29-1)b) mostra o resultado da transformação proposta que alinha a fatia com o plano onde ela é renderizada.

<span id="page-29-3"></span><span id="page-29-1"></span>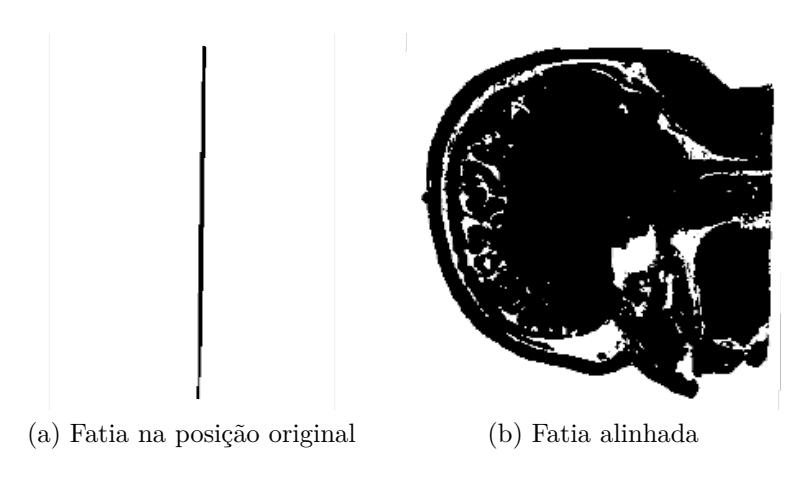

Figura 22 – Alinhamento da fatia na direção do observador.

Dentro do *shader* é aplicado o algoritmo *raycasting*. Atribuimos o valor "0" aos *pixels* por onde partem raios que intersectam os *voxels* válidos do volume e o restante dos *pixels* recebem o valor "1". Consideramos como valores válidos os valores que pertencem à fatia de interesse e estejam acima de um limiar setado pelo usuário. Figuras [23.](#page-29-2)(a), (b) e (c) ilustram, respectivamente, um volume bruto de aquisição, o resultado após a sua segmentação por um limiar definido pelo usuário, e a fatia de interesse extraída a partir do volume segmentado.

<span id="page-29-2"></span>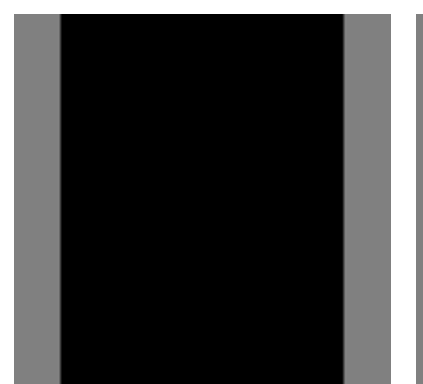

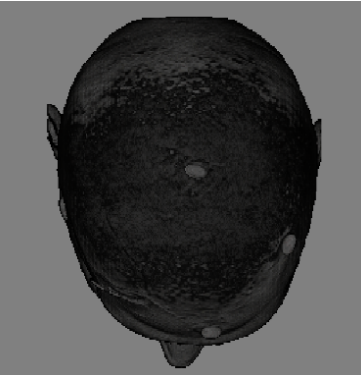

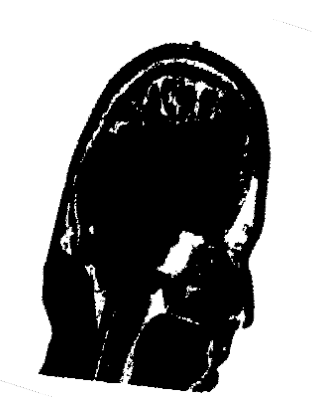

(a) Volume sem threshold (b) Volume com threshold (c) Fatia de interesse (vista arbitrária)

Figura 23 – Extração da fatia (c) a partir do volume segmentado pelo limiar (b).

#### <span id="page-29-0"></span>4.3.3 Segmentação de curvas

Para reduzirmos o problema de segmentação do contorno do couro cabeludo a um simples procedimento de detecção de borda, decidimos aplicar o procedimento de preenchimento de corrida [\(Whela; Molloy, 2000\)](#page-41-13) para remover os "buracos brancos" nas fatias extraídas na Seção [4.3.2.](#page-28-0) Figura [24\(](#page-30-1)a) ilustra o resultado da aplicação do algoritmo de preenchimento na

<span id="page-30-2"></span>fatia apresentada na Figura [22\(](#page-29-1)b). Em seguida, o algoritmo baseado em gradiente [\(Mittal;](#page-40-11) [Nagrath, 2013\)](#page-40-11) é iniciado a partir de um dos pontos de referência, násio ou ínio, e a borda é percorrida, *pixel* a *pixel*, até chegar no ouro ponto de referência, como mostra Figura [24\(](#page-30-1)b). A sequência dos *pixels* da borda  $p_1p_2...p_n$  constitui uma aproximação linear por parte da curva sobre o couro cabeludo que liga os dois pontos de referência. Para computar as posições dos eletrodos sobre o couro cabeludo no espaço do paciente, determinamos ainda as coordenadas dos *pixels* no espaço do paciente  $P_1P_2...P_n$ . Com isso, podemos calcular o comprimento do arco aproximado da curva

<span id="page-30-1"></span>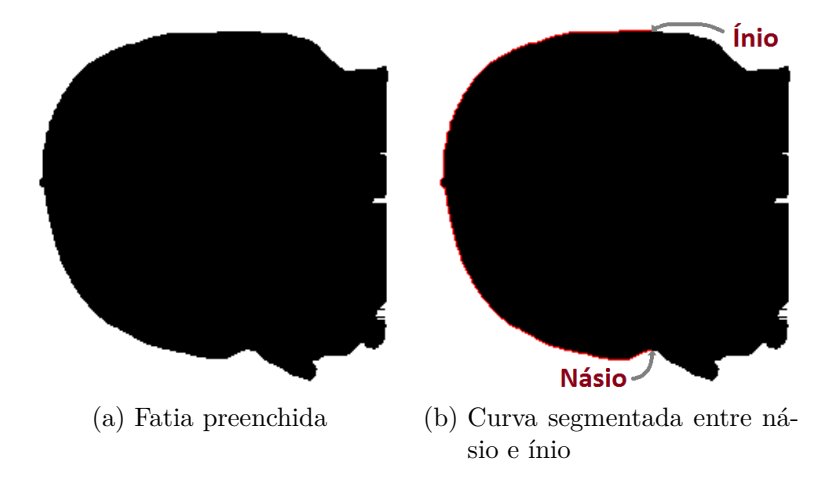

Figura 24 – Segmentação da curva de interesse (em vermelho).

$$
Arclength = \sum_{i=1}^{n-1} ||P_i - P_{i+1}||,
$$
\n(4.5)

onde

$$
P_i = (x_i, y_i, z_i), P_{i+1} = (x_{i+1}, y_{i+1}, z_{i+1}) \cdot ||P_i - P_{i+1}|| = \sqrt{(x_i - x_{i+1})^2 + (y_i - y_{i+1})^2 + (z_i - z_{i+1})^2}.
$$

#### <span id="page-30-0"></span>4.4 Posicionamento baseado no sistema internacional 10-20

Obtendo o comprimento da curva como vimos na Seção [4.3.3](#page-29-0) fica trivial o seu particionamento em arcos conforme a especificação dos Sistemas Internacionais. No caso do sistema 10-20, o particionamento segue do násio até ínio nas seguintes proporções:

$$
vector Segmentos = (0.0, 0.1, 0.3, 0.5, 0.7, 0.9, 1.0) = (10\%, 20\%, 20\%, 20\%, 10\%). \tag{4.6}
$$

Daí o nome do sistema 10-20. Estes pontos ao longo do plano médio são denominados de Nz, Fpz, Fz, Cz, Pz, Oz e Iz (Figura [4\)](#page-14-0).

Para obter o PPA (plano pré-auricular), usamos os pontos pré-auricular direito (T10), pré-auricular esquerdo(T9) e o ponto central Cz (ponto médio entre násio e ínio). Uma vez obtido o comprimento de arco dessa curva, percebemos que a medidas entre os segmentos Cz-T10 e Cz-T9 não são iguais, ou seja, (Cz,T10) e (Cz,T9) não são equidistantes. Portanto, no lugar de  $(10\%, 20\%, 20\%, 20\%, 10\%)$  ao longo da curva  $(T10, T9)$ , aplicamos separadamente as proporções  $(40\%, 40\%, 20\%)$  nos arcos  $(Cz, T10)$  e  $(Cz, T9)$  a partir do  $Cz$ . Com isso, obtemos a sequência dos pontos T10,T4,C4,Cz,C3,T3,T9 ao longo do plano PPA (Figura [4\)](#page-14-0).

Determinadas as posições sobre os planos meio-sagital e pré-auricular, utilizamos as posições computadas para derivar outros planos de referência auxiliares. Primeiro definimos dois planos auxiliares denominados planos de referência axial (PRA). O primeiro é definido pelos pontos Fpz, T4 e Oz no hemisfério direito e o segundo, constituído pelos pontos Fpz, T3 e Oz no hemisfério esquerdo. Com estes planos extraímos as fatias de interesse com o procedimento descrito na Seção [4.3.2](#page-28-0) nos dois hemisférios. Na sequência usamos o algoritmo descrito na Seção [4.3.3](#page-29-0) para obter as curvas sobre o couro cabeludo que ligam os pontos Fpz e Oz, uma no hemisfério direito e outra no hemisfério esquerdo. Finalmente, adotando o mesmo procedimento de particionamento (10%*,* 20%*,* 20%*,* 20%*,* 10%) chegamos às posições Fp2, F8, T4, T6 e O2 no hemisfério direito e Fp1, F7, T3, T5, O1 no hemisfério esquerdo (Figura [4\)](#page-14-0).

Outros pontos intermediários são obtidos a partir de mais dois planos auxiliares: o plano frontal em Fz (PFFz) constituído pelos pontos F7, Fz e F8 e o plano parietal em Pz (PPPz) definido pelos pontos T6, Pz e T5. Estes planos nos permitem chegar aos pontos F3, F4, P3 e P4 de forma análoga aos outros pontos (Figura [4\)](#page-14-0).

# <span id="page-32-0"></span>5 Resultados

Vamos mostrar neste capítulo a visualização dos eletrodos sobrepostos sobre a imagem de ressonância magnética de um paciente, conforme o Sistema Internacional 10-20 .

### <span id="page-32-1"></span>5.1 VMTK

Na Seção [4.1](#page-23-1) propomos que os cinco pontos de referência, násio, ínio, pontos préauriculares e ponto na linha média cerebral, sejam selecionados interativamente pelo usuário especialista. A interface de seleção interativa foi implementada com uso das ferramentas de interação disponíveis no sistema de visualização exploratória multimodal VMTK (*Visual Manipulation ToolKit*). VMTK-Neuroimage é um protótipo em desenvolvimento por um grupo de pesquisa do Departamento de Computação e Automação da Faculdade de Engenharia Elétrica e de Computação da Unicamp. Ele agrega um conjunto de ferramentas de renderização e de interações que facilitam a exploração visual de exames imagiológicos multimodais. No momento são renderizáveis os exames adquiridos no Hospital das Clínicas da Unicamp: ressonância magnética (RM), tomografia computadorizada (CT), tomografia computadorizada por emissão de pósitrons (PET) e tomografia computadorizada por emissão de fóton único (SPECT). A Figura [25](#page-33-1) mostra a visualização da fusão de um exame RM e um exame PET em quatro janelas com as vistas coordenadas, ou seja, o *cursor* em vermelho indica a mesma posição espacial.

<span id="page-33-2"></span><span id="page-33-1"></span>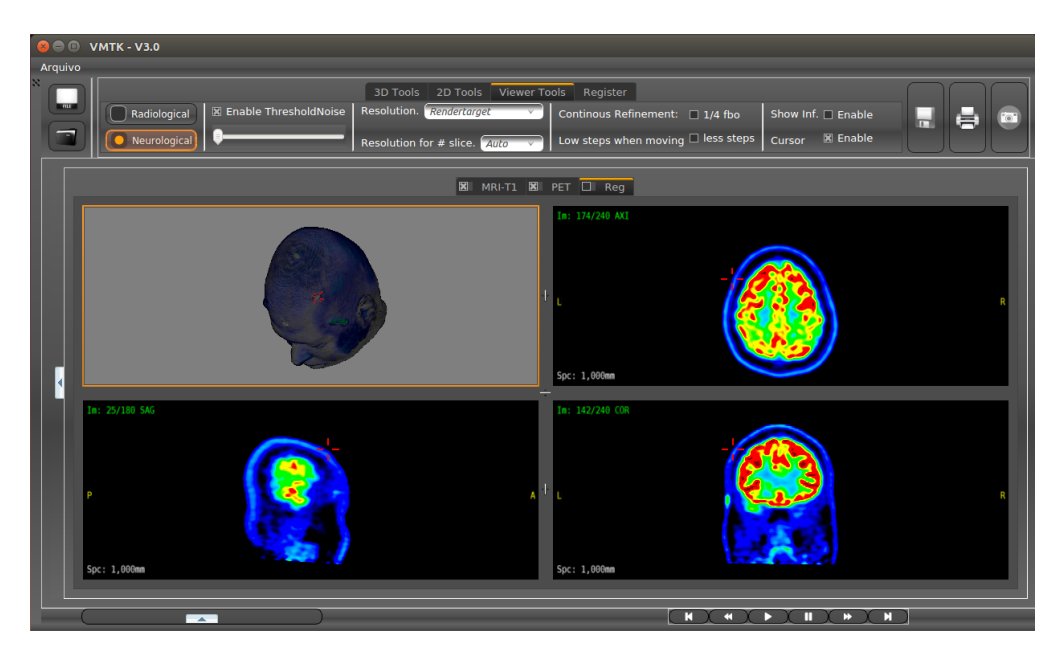

Figura 25 – Interface do VMTK Fonte: [\(Wu, 2015\)](#page-41-2)

#### <span id="page-33-0"></span>5.2 Renderização

Para visualizar os dados do sistema 10/20, criamos uma estrutura (*EEGData*) com as informações das posições dos eletrodos e pontos de referência, o rótulo de cada posição e as cores indicadoras dos lóbulos cerebrais. Experimentamos duas abordagens de renderização dos eletrodos como pequenas esferas junto com volumes RM. No VMTK todos os volumes são renderizados com a técnica de *raycasting* (Seção [2.4\)](#page-19-0).

A primeira abordagem consiste em transferir para GPU as cores e as posições das esferas em coordenadas de textura e renderizá-las em conjunto com o volume RM. Testamos no *fragment shader* a pertinência de cada *voxel* interceptado pelo raio lançado de um *pixel* em relação a cada esfera. Caso o *voxel* esteja no interior de uma esfera, a cor da esfera é atribuída ao *pixel*. Figura [26\(](#page-34-0)a) mostra o resultado da renderização. Observe que as cores vermelha, verde, azul, magenta e amarela indicam, respectivamente, os lóbulos cerebrais frontal, central, parietal, occipital e temporal que estão sob o crânio do paciente.

<span id="page-34-0"></span>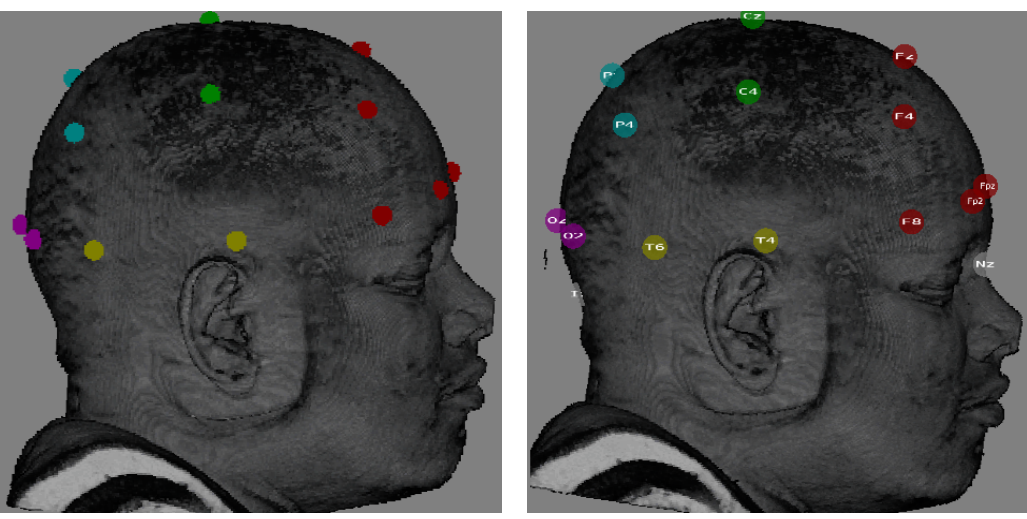

(a) Baseada em renderização direta (b) Baseada em mapa de profundidade Figura 26 – Resultado da implementação dos dois procedimentos

A segunda alternativa consiste em modelar cada eletrodo como uma esfera texturizada com a nomenclatura atribuída a ele. Estas esferas são renderizadas em separado do volume RM. Renderizamos primeiro o volume RM e depois o mapa de profundidade da superfície do volume. Num laço de iterações renderizamos todas as esferas, uma por iteração, sobre a imagem do volume RM. No *fragment shader*, antes de substituirmos a cor do *pixel* pela textura da esfera, verificamos a visibilidade da esfera em relação ao volume RM por meio do mapa de profundidade. Somente quando a esfera estiver antes da superfície da cabeça, a cor do *pixel* é trocada. O resultado deste procedimento é mostrado ao lado da Figura [26\(](#page-34-0)a) para uma avaliação comparativa entre as qualidades das imagens. Figura [27](#page-35-1) mostra vários ângulos de visualização das posições dos eletrodos co-localizadas com o volume RM.

<span id="page-35-1"></span>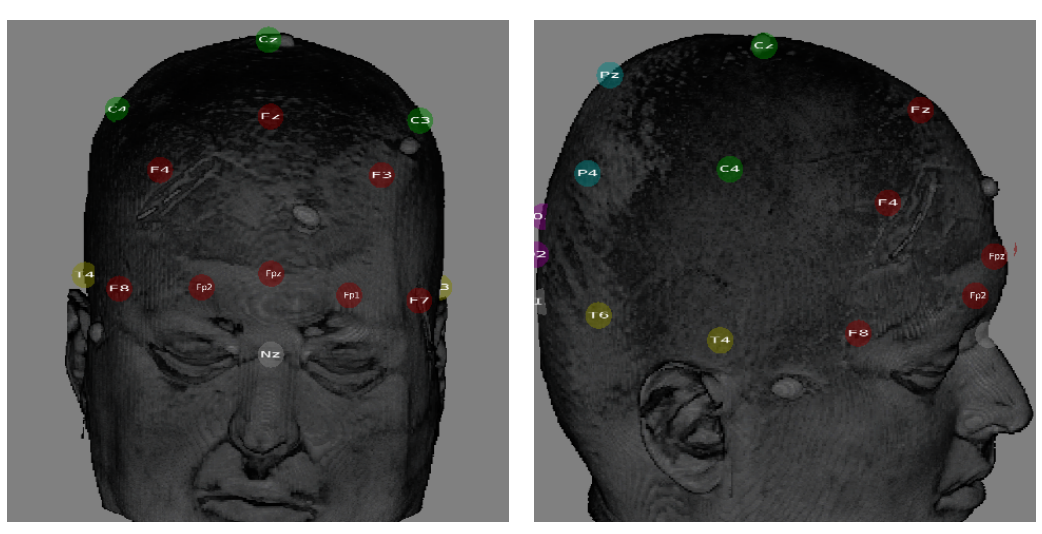

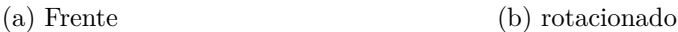

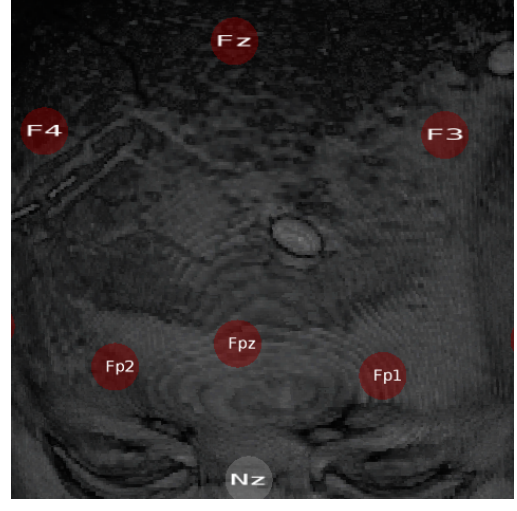

(c) com zoom

Figura 27 – Visualização do sistema 10-20

### <span id="page-35-0"></span>5.3 Desempenho

Como mencionado na Seção [5.2,](#page-33-0) nós tentamos enviar diretamente os parâmetros para o *fragmet shader* em coordenadas de textura. Fazendo comparações entre o método baseado em mapa de profundidade e o método baseado em renderização direta, este ultimo é muito mais custoso, como mostra a Tabela [3.](#page-36-0) Os tempos foram medidos num *desktop* equipado de ... Esta discrepância é esperada, uma vez que a arquitetura da GPU não é projetada para tratar das estruturas condicionais com eficiência. Sendo uma arquitetura SIMD, operações de diferentes ramos de condição são "serializadas" de forma que num dado instante só se executa uma instrução.

<span id="page-36-0"></span>

| Procedimento         |               |       | 10     | 23     | 76     | 130     |
|----------------------|---------------|-------|--------|--------|--------|---------|
|                      | Render volume | 20.89 | 20.90  | 20.90  | 20.82  | 20.52   |
| Baseado em           | DepthMap      | 5.67  | 5.7    | 5.65   | 5.69   | 5.59    |
| mapa de profundidade | Render EEG    | 0.13  | 0.33   | 0.63   | 2.09   | 3.02    |
|                      | Total         | 26.69 | 26.93  | 27.18  | 28.60  | 29.13   |
| Baseado em           |               | 39.97 | 140.23 | 284.51 | 914.30 | 1532.44 |
| renderização direta  |               |       |        |        |        |         |

Tabela 3 – Variações no desempenho por número de posições EEG (ms)

O tempo médio para calcular as posições dos eletrodos do Sistema Internacional 10-20 sobre o couro cabeludo não passa de 2s.

# <span id="page-37-0"></span>6 Plano de atividades

Como mencionado na Seção [4.4,](#page-30-0) algumas implementações ainda precisam ser feitas, para o qual definimos uma lista de atividades (Tabela [4\)](#page-37-1), mencionando em cada um dos itens o que será feito até antes da data da defesa.

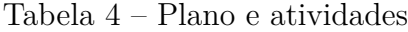

<span id="page-37-1"></span>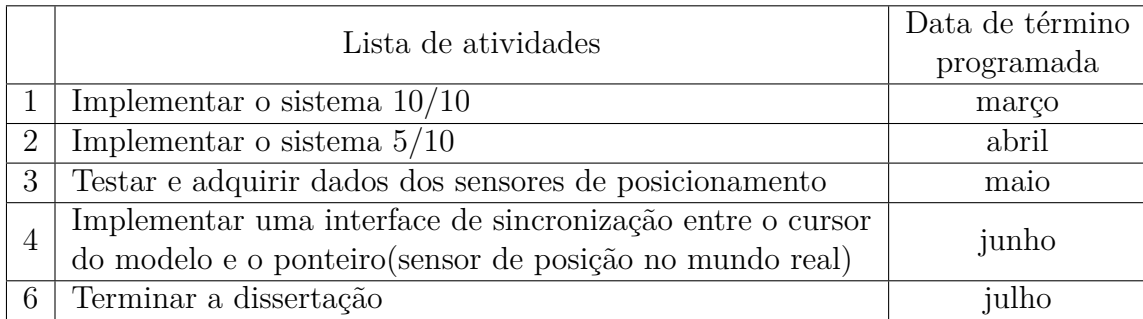

# Conclusão

<span id="page-38-0"></span>Os resultados que obtivemos com o algoritmo de geração automática das posições dos eletrodos do Sistema Internacional 10-20 foram promissores. Conseguimos reduzir um problema de segmentação de superfícies num problema de segmentação de curvas. Além disso, procuramos fazer o máximo uso da GPU para paralelizar o processamento dos dados. Com as posições dos eletrodos sobrepostas à ressonância magnética, pode-se estudar as relações entre as regiões visualizadas e as atividades elétricas.

Além de apresentarem um desempenho interativo, as posições calculadas aparentemente coincidem com as posições obtidas com a fita métrica. No entanto, uma avaliação sobre a acurácia das posições calculadas será feita assim que integrarmos um sensor de posição 3D ou um digitalizador ao nosso protótipo.

O procedimento para determinar as posições dos eletrodos especificados em Sistemas Internacionais 10-10 e 10-5 é bem similar ao apresentado nesta monografia. A curto prazo pretendemos integrar estes dois sistemas ao nosso protótipo.

# Referências

<span id="page-39-6"></span><span id="page-39-0"></span>American Clinical Neurophysiology Society. Guideline 5: Guidelines for Standard Electrode Position Nomenclature. *Clinical Neurophysiology*, v. 6, p. 1–3, 2006. ISSN 0736-0258. Citado na página [9.](#page-13-1)

<span id="page-39-5"></span>Baztarrica Ochoa, J. *EEG Signal Classification for Brain Computer Interface Applications*. 1–72 p. Tese (Doutorado) — Polytechnique, Ecole Lausanne, Federale D E, 2002. Disponível em: [<http://dsp-book.narod.ru/WVT/BZ.pdf>.](http://dsp-book.narod.ru/WVT/BZ.pdf) Citado na página [9.](#page-13-1)

<span id="page-39-2"></span>BEAUCHAMP, M. S.; BEURLOT, M. R.; FAVA, E.; NATH, A. R.; PARIKH, N. A.; SAAD, Z. S.; BORTFELD, H.; OGHALAI, J. S. The developmental trajectory of brain-scalp distance from birth through childhood: Implications for functional neuroimaging. *PLoS ONE.*, v. 6, n. 9, p. e24981, 2011. Citado na página [1.](#page-5-1)

<span id="page-39-4"></span>BROMFIELD, E. B.; CAVAZOS, J. E.; SIRVEN, J. I. An introduction to epilepsy. *Acad Med*, v. 75, n. 3, p. 252–5, 2000. Citado na página [8.](#page-12-3)

<span id="page-39-3"></span>CAMARGO, D. P. C.; PALMINI, A.; PAGLIOLI, E.; TORRES, C.; ALVES, W.; SCHILLING, L.; SILVA, V. D. da; BECKER, A.; CARVALHO, R. P.; COSTA, J. C. da. Displasia cortical focal, aspectos neurofisiológicos, imaginológicos e histológicos. *Journal of Epilepsy and Clinical Neurophysiology*, v. 16, n. 2, p. 106–111, 2010. Disponível em:  $\langle \text{http://www.scielo.br/pdf/jecn/v16n3/v16n3a05.pdf}\rangle$ . Citado na página [2.](#page-6-3)

<span id="page-39-9"></span>Dalal, S. S.; Rampp, S.; Willomitzer, F.; Ettl, S. Consequences of EEG electrode position error on ultimate beamformer source reconstruction performance. *Frontiers in neuroscience*, v. 8, n. March, p. 42, 2014. ISSN 1662-4548. Disponível em: [<http://www.pubmedcentral.](http://www.pubmedcentral.nih.gov/articlerender.fcgi?artid=3949288{&}tool=pmcentrez{&}rendertype=ab) [nih.gov/articlerender.fcgi?artid=3949288{&}tool=pmcentrez{&}rendertype=ab>.](http://www.pubmedcentral.nih.gov/articlerender.fcgi?artid=3949288{&}tool=pmcentrez{&}rendertype=ab) Citado na página [17.](#page-21-3)

<span id="page-39-8"></span>De Andrade, V.; Marroquim, R. Shaderlib : Uma Biblioteca Para Desenvolvimento e Aprendizado de Shaders com GLSL. p. 1–16, 2013. Citado na página [14.](#page-18-2)

<span id="page-39-1"></span>FERNANDES, R. M. F. O eletrencefalograma na caracterização das síndromes epilépticas. In: *Escola Latino-Americana de Verão de Epilepsia: Material Didático*. [s.n.]. Disponível em: [<http://www.lasse.med.br/mat\\_didatico/lasse1/textos/regina01.html>.](http://www.lasse.med.br/mat_didatico/lasse1/textos/regina01.html) Citado na página [1.](#page-5-1)

<span id="page-39-10"></span>Giacometti, P.; Perdue, K. L.; Diamond, S. G. Algorithm to find high density EEG scalp coordinates and analysis of their correspondence to structural and functional regions of the brain. *Journal of Neuroscience Methods*, Elsevier B.V., v. 229, p. 84–96, 2014. ISSN 1872678X. Disponível em: [<http://dx.doi.org/10.1016/j.jneumeth.2014.04.020>.](http://dx.doi.org/10.1016/j.jneumeth.2014.04.020) Citado na página [18.](#page-22-2)

<span id="page-39-7"></span>Grigg-Damberger, M. M.; Foldvary-Schaefer, N. Sleep-related epilepsy and electroencephalography. *Sleep Medicine Clinics*, v. 7, n. 1, 2012. ISSN 1556407X. Citado na página [11.](#page-15-3)

<span id="page-40-0"></span>HCU. *Electroencefalograma.*  $\langle$ http://healthcare.utah.edu/healthlibrary/centers/cancer/ [doc.php?type=92&id=P07655>.](http://healthcare.utah.edu/healthlibrary/centers/cancer/doc.php?type=92&id=P07655) (Last accessed on 22-01-2016). Citado 2 vezes nas páginas [1](#page-5-1) e [5.](#page-9-2)

<span id="page-40-5"></span>healthline.com. *EEG*.  $\lt$ http://www.healthline.com/health/eeg>. (Last accessed on 15-01-2016). Citado na página [5.](#page-9-2)

<span id="page-40-2"></span>HOMAN, R.; HERMAN, J.; PURDY, P. Cerebral location of international 10–20 system electrode placement. *Electroencephalography and Clinical Neurophysiology*, v. 66, n. 4, p. 376–382, abr. 1987. ISSN 00134694. Disponível em: [<http://dx.doi.org/10.1016/](http://dx.doi.org/10.1016/0013-4694(87)90206-9) [0013-4694\(87\)90206-9>.](http://dx.doi.org/10.1016/0013-4694(87)90206-9) Citado na página [1.](#page-5-1)

<span id="page-40-7"></span>Immrama Institute. *The International 10-20 System of Electrode Placement*. [<http://www.](http://www.immramainstitute.com/brainwave-technology-for-health-wellness/eeg-electrode-placement/) [immramainstitute.com/brainwave-technology-for-health-wellness/eeg-electrode-placement/](http://www.immramainstitute.com/brainwave-technology-for-health-wellness/eeg-electrode-placement/) [>.](http://www.immramainstitute.com/brainwave-technology-for-health-wellness/eeg-electrode-placement/) (Last accessed on 02-02-2016). Citado na página [9.](#page-13-1)

<span id="page-40-10"></span>JURCAK, V.; TSUZUKI, D.; DAN, I. 10/20, 10/10, and 10/5 systems revisited: Their validity as relative head-surface-based positioning systems. *NeuroImage*, v. 34, p. 1600–1611, 2007. ISSN 10538119. Citado na página [18.](#page-22-2)

<span id="page-40-9"></span>LAMM, C.; WINDISCHBERGER, C.; LEODOLTER, U.; MOSER, E.; BAUER, H. Co-registration of EEG and MRI data using matching of spline interpolated and MRI-segmented reconstructions of the scalp surface. *Brain topography*, v. 14, n. 2, p. 93–100, 2001. ISSN 0896-0267. Disponível em: [<http://www.ncbi.nlm.nih.gov/pubmed/11797814>.](http://www.ncbi.nlm.nih.gov/pubmed/11797814) Citado 2 vezes nas páginas [16](#page-20-2) e [17.](#page-21-3)

<span id="page-40-1"></span>LEE, E.; DUFFY, W.; HADIMANI, R.; WARIS, M.; SIDDIQUI, W.; ISLAM, F.; RAJAMANI, M.; NATHAN, R.; JILES, D. Investigational effect of brain-scalp distance on the efficacy of transcranial magnetic stimulation treatment in depression. *Magnetics, IEEE Transactions on*, PP, n. 99, p. 1–1, 2016. ISSN 0018-9464. Citado na página [1.](#page-5-1)

<span id="page-40-11"></span>Mittal, R. K.; Nagrath, I. J. *Robotics & Control*. Tata McGraw-Hill, 2013. ISBN 0070482934. Disponível em: [<http://www.amazon.com/Robotics-Control-MITTAL/dp/0070482934%](http://www.amazon.com/Robotics-Control-MITTAL/dp/0070482934%3FSubscriptionId%3D0JYN1NVW651KCA56C102%26tag%3Dtechkie-20%26linkCode%3Dxm2%26camp%3D2025%26creative%3D165953%26creativeASIN%3D0070482934) [3FSubscriptionId%3D0JYN1NVW651KCA56C102%26tag%3Dtechkie-20%26linkCode%](http://www.amazon.com/Robotics-Control-MITTAL/dp/0070482934%3FSubscriptionId%3D0JYN1NVW651KCA56C102%26tag%3Dtechkie-20%26linkCode%3Dxm2%26camp%3D2025%26creative%3D165953%26creativeASIN%3D0070482934) [3Dxm2%26camp%3D2025%26creative%3D165953%26creativeASIN%3D0070482934>.](http://www.amazon.com/Robotics-Control-MITTAL/dp/0070482934%3FSubscriptionId%3D0JYN1NVW651KCA56C102%26tag%3Dtechkie-20%26linkCode%3Dxm2%26camp%3D2025%26creative%3D165953%26creativeASIN%3D0070482934) Citado na página [26.](#page-30-2)

<span id="page-40-6"></span>National Institute for Health and Care Excellence. Epilepsies : diagnosis and management. n. January 2012, p. 1–110, 2012. Citado na página [8.](#page-12-3)

<span id="page-40-3"></span>NEUROSKY. Brain Wave Signal (EEG) of Neurosky, Inc. p. 1–22, 2009. Citado 2 vezes nas páginas [5](#page-9-2) e [7.](#page-11-2)

<span id="page-40-8"></span>Niedermeyer, E.; Lopes da Silva, F. Electroencephalography: Basic Principles, Clinical Applications, and Related Fields. In: . [S.l.]: Lippincott Williams & Wilkins, 2004. cap. 7, p. 140. ISBN 9780781751261. Citado na página [9.](#page-13-1)

<span id="page-40-4"></span>Picton, T. W. Electroencephalography (EEG). n. 5, p. 1–4, 2006. Citado na página [5.](#page-9-2)

<span id="page-41-12"></span>PREIM, B.; BOTHA, C. P. *Visual Computing for Medicine: Theory, Algorithms, and Applications*. [S.l.]: Newnes, 2013. Citado na página [15.](#page-19-3)

<span id="page-41-1"></span>RICE, J. K.; RORDEN, C.; LITTLE, J.; PARRA, L. Subject position affects eeg magnitudes. *Neuroimage*, v. 64, p. 476–484, January 2013. Citado na página [1.](#page-5-1)

<span id="page-41-9"></span>RUI, H.; HUA, Q. W.; YU, Y. X. Rendering realistic scenes based on ray tracing. In: *Electronics, Computer and Applications, 2014 IEEE Workshop on*. [S.l.: s.n.], 2014. p. 310–313. Citado 2 vezes nas páginas [14](#page-18-2) e [15.](#page-19-3)

<span id="page-41-3"></span>Shankardass, D. A. *What is EEG?* 2009.  $\lt$ http://www.oocities.org/aditishankardass/EEG. [html>.](http://www.oocities.org/aditishankardass/EEG.html) (Last accessed on 04-02-2016). Citado na página [5.](#page-9-2)

<span id="page-41-4"></span>Shorvon, S. *The Growth of EEG*. 2009. Poster created by the centenary of the International League Against Epilepsy (ILAE). Disponível em: [<http://www.ilae.org/visitors/](http://www.ilae.org/visitors/Documents/Epi_poster17-26_PRESS7_000.pdf) [Documents/Epi\\_poster17-26\\_PRESS7\\_000.pdf>.](http://www.ilae.org/visitors/Documents/Epi_poster17-26_PRESS7_000.pdf) Citado na página [5.](#page-9-2)

<span id="page-41-6"></span>Silva, K. R. Distúrbios paroxisticos não epilépticos-perda de fôlego. Citado na página [8.](#page-12-3)

<span id="page-41-5"></span>stylepinner.com. *Top Temporal Lobe Epilepsy Eeg Images for Pinterest*. [<http://www.](http://www.stylepinner.com/temporal-lobe-epilepsy-eeg/dGVtcG9yYWwtbG9iZS1lcGlsZXBzeS1lZWc/) [stylepinner.com/temporal-lobe-epilepsy-eeg/dGVtcG9yYWwtbG9iZS1lcGlsZXBzeS1lZWc/](http://www.stylepinner.com/temporal-lobe-epilepsy-eeg/dGVtcG9yYWwtbG9iZS1lcGlsZXBzeS1lZWc/) [>.](http://www.stylepinner.com/temporal-lobe-epilepsy-eeg/dGVtcG9yYWwtbG9iZS1lcGlsZXBzeS1lZWc/) (Visited on 15-02-2016). Citado na página [8.](#page-12-3)

<span id="page-41-10"></span>Tadeu Pozzer, P. C. *OpenGL – Conceitos Básicos*. 2012. 1–23 p. Citado na página [14.](#page-18-2)

<span id="page-41-0"></span>Teplan, M. Fundamentals of EEG measurement. *Measurement Science Review*, v. 2, p. 1–11, 2002. ISSN 15353893. Citado na página [1.](#page-5-1)

<span id="page-41-7"></span>Trans Cranial Technologies Ltd. 10 / 20 System Positioning Manual. p. 20, 2012. Disponível em: [<www.trans-cranial.com>.](www.trans-cranial.com) Citado 2 vezes nas páginas [10](#page-14-2) e [19.](#page-23-3)

<span id="page-41-11"></span>Van Oosten, J. *Introduction to the OpenGL Shading Language (GLSL)3D Game Engine Programming.* 2014.  $\langle \text{http://www.3dgep.com/introduction-to-opengl-and-glsl}\rangle$ . (Last accessed on 05-02-2016). Citado 2 vezes nas páginas [14](#page-18-2) e [15.](#page-19-3)

<span id="page-41-8"></span>Vince, J. A. *Mathematics for Computer Graphics*. 2nd ed.. ed. London: Springer, 2006. 67–73 p. ISBN 1-84628-034-6. Citado na página [11.](#page-15-3)

<span id="page-41-13"></span>Whela, P. F.; Molloy, D. *Machine Vision Algorithms in Java: Techniques and Implementation*. Springer, 2000. ISBN 9781447102519. Disponível em: [<http://www.](http://www.amazon.com/Machine-Vision-Algorithms-Java-Implementation-ebook/dp/B000QCS4GY%3FSubscriptionId%3D0JYN1NVW651KCA56C102%26tag%3Dtechkie-20%26linkCode%3Dxm2%26camp%3D2025%26creative%3D165953%26creativeASIN%3DB000QCS4GY) [amazon.com/Machine-Vision-Algorithms-Java-Implementation-ebook/dp/B000QCS4GY%](http://www.amazon.com/Machine-Vision-Algorithms-Java-Implementation-ebook/dp/B000QCS4GY%3FSubscriptionId%3D0JYN1NVW651KCA56C102%26tag%3Dtechkie-20%26linkCode%3Dxm2%26camp%3D2025%26creative%3D165953%26creativeASIN%3DB000QCS4GY) [3FSubscriptionId%3D0JYN1NVW651KCA56C102%26tag%3Dtechkie-20%26linkCode%](http://www.amazon.com/Machine-Vision-Algorithms-Java-Implementation-ebook/dp/B000QCS4GY%3FSubscriptionId%3D0JYN1NVW651KCA56C102%26tag%3Dtechkie-20%26linkCode%3Dxm2%26camp%3D2025%26creative%3D165953%26creativeASIN%3DB000QCS4GY) [3Dxm2%26camp%3D2025%26creative%3D165953%26creativeASIN%3DB000QCS4GY>.](http://www.amazon.com/Machine-Vision-Algorithms-Java-Implementation-ebook/dp/B000QCS4GY%3FSubscriptionId%3D0JYN1NVW651KCA56C102%26tag%3Dtechkie-20%26linkCode%3Dxm2%26camp%3D2025%26creative%3D165953%26creativeASIN%3DB000QCS4GY) Citado na página [25.](#page-29-3)

<span id="page-41-2"></span>Wu, S.-T. *Multiple Coordinated Views in VMTK*. 2015.  $\langle$ http://www.dca.fee.unicamp.br/ [projects/mtk/wu\\_loos\\_voltoline\\_rubianes/index.html>.](http://www.dca.fee.unicamp.br/projects/mtk/wu_loos_voltoline_rubianes/index.html) (Last accessed on 09-02-2016). Citado 3 vezes nas páginas [2,](#page-6-3) [20](#page-24-3) e [29.](#page-33-2)

<span id="page-42-0"></span>YOO, S. S.; GUTTMANN, C. R. G.; IVES, J. R.; PANYCH, L. P.; KIKINIS, R.; SCHOMER, D. L.; JOLESZ, F. A. 3D Localization of surface 10-20 EEG electrodes on high resolution anatomical MR images. *Electroencephalography and Clinical Neurophysiology*, v. 102, n. 4, p. 335–339, apr 1997. ISSN 00134694. Disponível em: [<http://www.sciencedirect.com/science/article/pii/S0013469496950889>.](http://www.sciencedirect.com/science/article/pii/S0013469496950889) Citado na página [16.](#page-20-2)